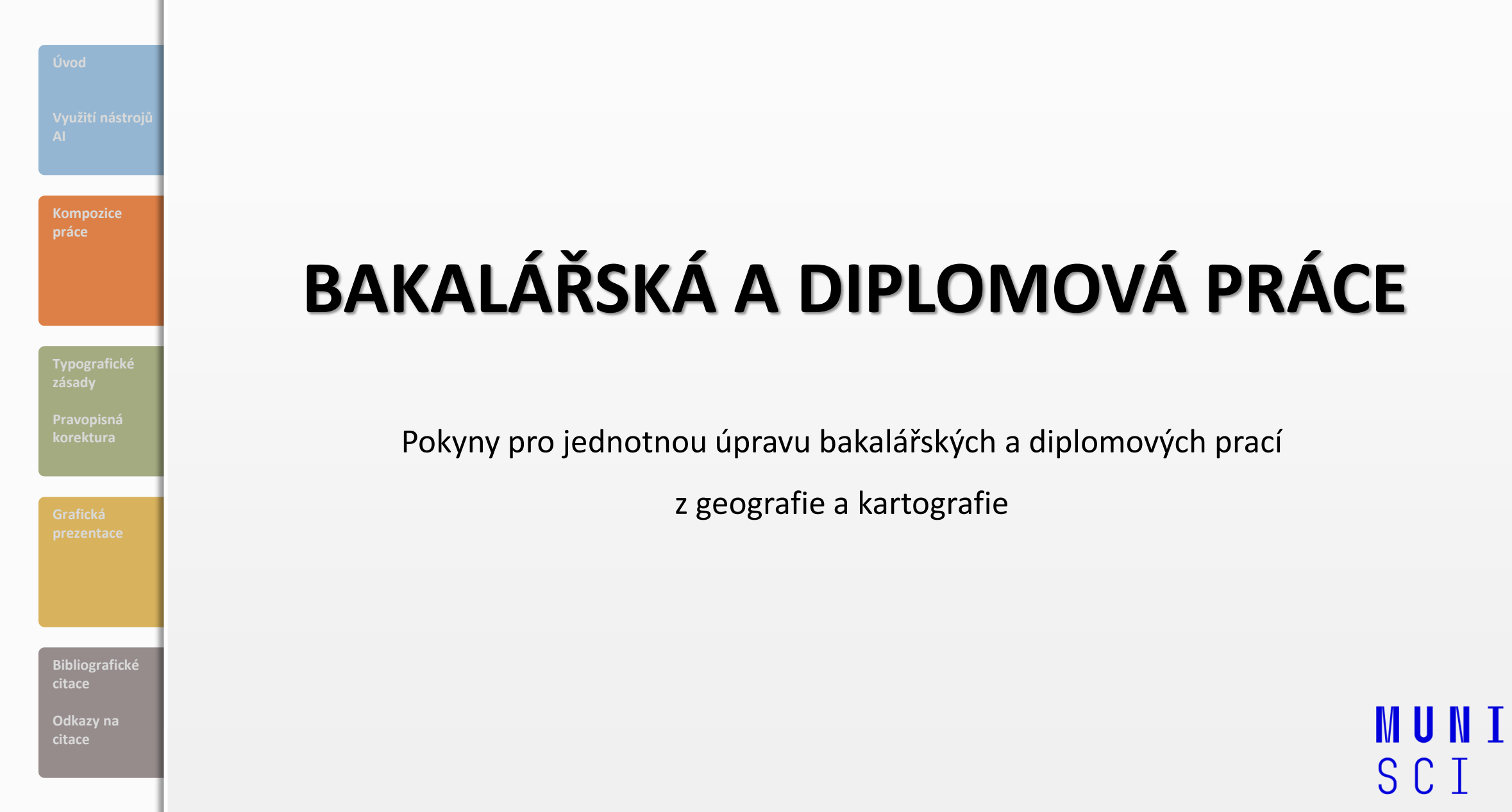

<span id="page-1-0"></span>**[Úvod](#page-1-0) [Úvod](#page-1-0)**

### **[Využití nástrojů](#page-3-0)  AI Využití**

**[Typografické](#page-19-0)  zásady**

**[Kompozice](#page-4-0)  práce**

**[Pravopisná](#page-21-0)  korektura**

**[Bibliografické](#page-37-0)  citace**

**[Odkazy na](#page-49-0)  citace**

## **Využití ZÁKLADNÍ USTANOVENÍ**

Obsah a forma bakalářské a diplomové práce jsou stanoveny zvláštními pravidly (Pokyny pro vypracování bakalářských, diplomových a rigorózních prací na Přírodovědecké fakultě MU – Opatření děkana, Pokyny Geografického ústavu), rozsah vlastní práce (tj. bez titulních listů a příloh) nesmí překročit rozsah uvedený v zadání (zpravidla 40 stran u bakalářské, 80–100 stran u diplomové práce).

Bakalářská/diplomová práce se odevzdává:

- → **se souhlasem vedoucího práce** (udělením započtu do IS MU),
- $\rightarrow$  v elektronické formě\* prostřednictvím IS MU (Archiv závěrečné práce),
- → **dobrovolně** jako vytištěná a svázaná v pevné vazbě v jednom vyhotovení na komisi pro SZZ (práce bude po obhajobě uložena v Ústřední knihovně),
- → termín odevzdání práce se **řídí harmonogramem** příslušného akademického roku.

U každé práce je hodnoceno především splnění požadavků vyplývajících ze zadání práce, odborná úroveň, formální a jazyková úprava, kvalita a estetika provedení. Součástí výsledného hodnocení je i obhajoba práce.

*\* nejlépe ve formátu pdf (Vámi vytvořeném); pokud vkládáte více souborů (např. příloh), nevkládejte zip!*

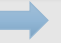

**[Úvod](#page-1-0) [Úvod](#page-1-0)**

#### **[Využití nástrojů](#page-3-0)  AI Využití [nástrojů AI](#page-1-0)**

**[Kompozice](#page-4-0)  práce**

**[Typografické](#page-19-0)  zásady**

**[Pravopisná](#page-21-0)  korektura**

**[Bibliografické](#page-37-0)  citace**

**[Odkazy na](#page-49-0)  citace**

## **VĚDECKOU PRACÍ MÁ STUDENT PROKÁZAT:**

 $\rightarrow$  schopnost vědecky zkoumat zvolené téma

 $\rightarrow$  schopnost samostatně zpracovat zadanou problematiku

- $\rightarrow$  schopnost vytvořit komunikát
- $\rightarrow$  schopnost prezentovat práci a obhájit ji

Bakalářská/diplomová práce završuje příslušnou etapu vysokoškolského studia. Smyslem této práce je ověřit schopnost studenta samostatně pracovat a uplatňovat poznatky získané v průběhu studia na vysoké škole. Je to systematická činnost, posloupnost řady dílčích úkonů, vedoucích od zadání práce až po formulování nových poznatků a jejich zdokumentování.

Zvládnutí koncepce a úpravy tohoto zpravidla prvního většího díla studenta dává jisté předpoklady k úspěšnému pokračování v publikační činnosti.

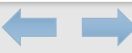

### <span id="page-3-0"></span>**[Úvod](#page-1-0) [Úvod](#page-1-0)**

**[Využití nástrojů](#page-3-0)  AI Využití [nástrojů AI](#page-1-0)**

**[Typografické](#page-19-0)** 

**[Kompozice](#page-4-0)  práce**

**[Pravopisná](#page-21-0)  korektura**

**[Bibliografické](#page-37-0)  citace**

**[Odkazy na](#page-49-0)  citace**

## **VYUŽITÍ NÁSTROJŮ UMĚLÉ INTELIGENCE PŘI PSANÍ PRÁCE**

Aplikace založené na AI by měly být při plnění studijních povinností využívány především jako pomocný nástroj. Mohou dobře sloužit například ke kontrole gramatiky a stylistiky, k návrhům struktury textu, ale lze je využívat též jako pomůcku ke stylistické reformulaci textu, ke zlepšení čitelnosti a přehlednosti, k formulaci shrnutí delších pasáží textu, jako pomoc při zpracování rešerší či k vyhledávání zdrojů publikovaných informací apod.

Nástroje AI, jako jsou chatboty založené na LLM ("Large Language Models"), se nedoporučuje využívat k přímé formulaci vlastního textu, resp. ke generování závěrů, argumentů, zjištění či tvrzení v textu obsažených, které by měl formulovat autor samostatně. Také nemají nahrazovat informace dostupné v původních zdrojích, s jejich vyhledáváním však mohou pomáhat. Plnění studijního úkolu typu písemné práce má být založeno především na údajích, datech a informacích, které studující vyhledává v původních zdrojích, kdy lze na využitý zdroj, resp. na jeho autora jasně odkázat. Je nutné zdůraznit, že **za způsob využití a odkazování na využití nástrojů AI nese zodpovědnost výlučně autor dané práce.** (SKUPINA PRO AI VE VÝUCE NA MASARYKOVĚ UNIVERZITĚ 2023)

 $\equiv_{\mathsf{Q}}$ 

## **VŠEOBECNÁ KOMPOZICE PRÁCE**

#### <span id="page-4-0"></span>**Nozice práce [Kompozice](#page-4-0)  práce**

**[Typografické](#page-19-0)  zásady**

**[Pravopisná](#page-21-0)  korektura**

**[Bibliografické](#page-37-0)  citace**

**[Odkazy na](#page-49-0)  citace**

 $\equiv$  Práce musí po formální stránce obsahovat tyto náležitosti – viz Opatření děkana 3/2019 (KAŠPAROVSKÝ 2021)  $\rightarrow$  [Titulní list](#page-7-0)  $^*$ 

- $\rightarrow$  Bibliografická identifikace (česky)\*
- $\rightarrow$  [Bibliografická identifikace \(anglicky\)\\*](#page-8-0)
- $\rightarrow$  [Abstrakt \(česky a anglicky\)\\*](#page-9-0)
- $\rightarrow$  Oficiální "Zadání bakalářské (diplomové) práce" (2 strany) bez vlastnoručních podpisů\*\*
- $\rightarrow$  [Poděkování a Autorské prohlášení](#page-10-0)
- $\rightarrow$  [Obsah](#page-11-0)
- $\rightarrow$  [Úvod](#page-12-0)
- $\rightarrow$  [Vlastní text práce](#page-13-0)
- $\rightarrow$  7ávěr
- $\rightarrow$  [Seznam použité literatury \(vnitřní členění na Knihy a časopisy, Elektronické nosiče a www stránky\)](#page-15-0)
- $\rightarrow$  Seznam zkratek (volitelné)
- $\rightarrow$  [Seznam obrázků \(volitelné\)](#page-16-0)
- $\rightarrow$  Seznam tabulek (volitelné)
- $\rightarrow$  [Seznam příloh \(pokud je práce obsahuje\)](#page-18-0)
- $\rightarrow$  [Přílohy \(pokud je práce obsahuje\)](#page-17-0)
- *\* viz další strana*

*\*\* zadání je k dispozici ve formátu docx ve studijních materiálech předmětu Z0003/Z5210/Z7001/Z7020 poté, co je schváleno oficiální zadání v IS MU*

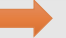

#### **Nozice práce [Kompozice](#page-4-0)  práce**

**[Typografické](#page-19-0)** 

**[Pravopisná](#page-21-0)** 

**[Bibliografické](#page-37-0)  citace**

**[Odkazy na](#page-49-0)  citace**

## \***Závěrečné práce v cizím jazyce**

V případě, že v zadání závěrečné práce není explicitně uvedena možnost jejího vypracování v cizím jazyce (např. slovensky), může student o tuto možnost požádat. Žádost se podává prostřednictvím Úřadovny v IS MU. Žádosti bude vyhověno, pokud bude doporučena vedoucím práce a jeho nadřízeným ředitelem ústavu. **O vypracování závěrečné práce v angličtině není třeba žádat, ale je nutné mít tento jazyk práce uvedený v zadání závěrečné práce.**

V závěrečných pracích v cizím jazyce musí být název práce uveden v českém jazyce, taktéž popis na deskách práce se uvádí v českém jazyce. Česky je také zadání práce, poděkování a prohlášení. Bibliografický záznam a abstrakt se uvádí v českém a anglickém jazyce. (MU 2024)

Práce ve slovenském jazyce budou mít **bibliografický záznam a abstrakt práce v českém, slovenském a anglickém jazyce** (v tomto pořadí), ostatní povinné části se řídí Opatřením děkana 3/2019 (viz KAŠPAROVSKÝ 2021).

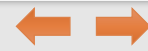

<span id="page-6-0"></span>

**Bibliogr citace**

**Odkazy** 

**Nozice práce [Kompozice](#page-4-0)** 

**práce**

**zásady**

**Pravop** korekt<mark>u</mark>

## **IDENTIFIKACE NA PŘEDNÍ STRANĚ VAZBY**

Práce se odevzdává jako vytištěná a svázaná v pevné vazbě v jednom vyhotovení **dobrovolně** (po obhajobě bude uložena v Ústřední knihovně).

**MASARYKOVA** 

### **Desky**

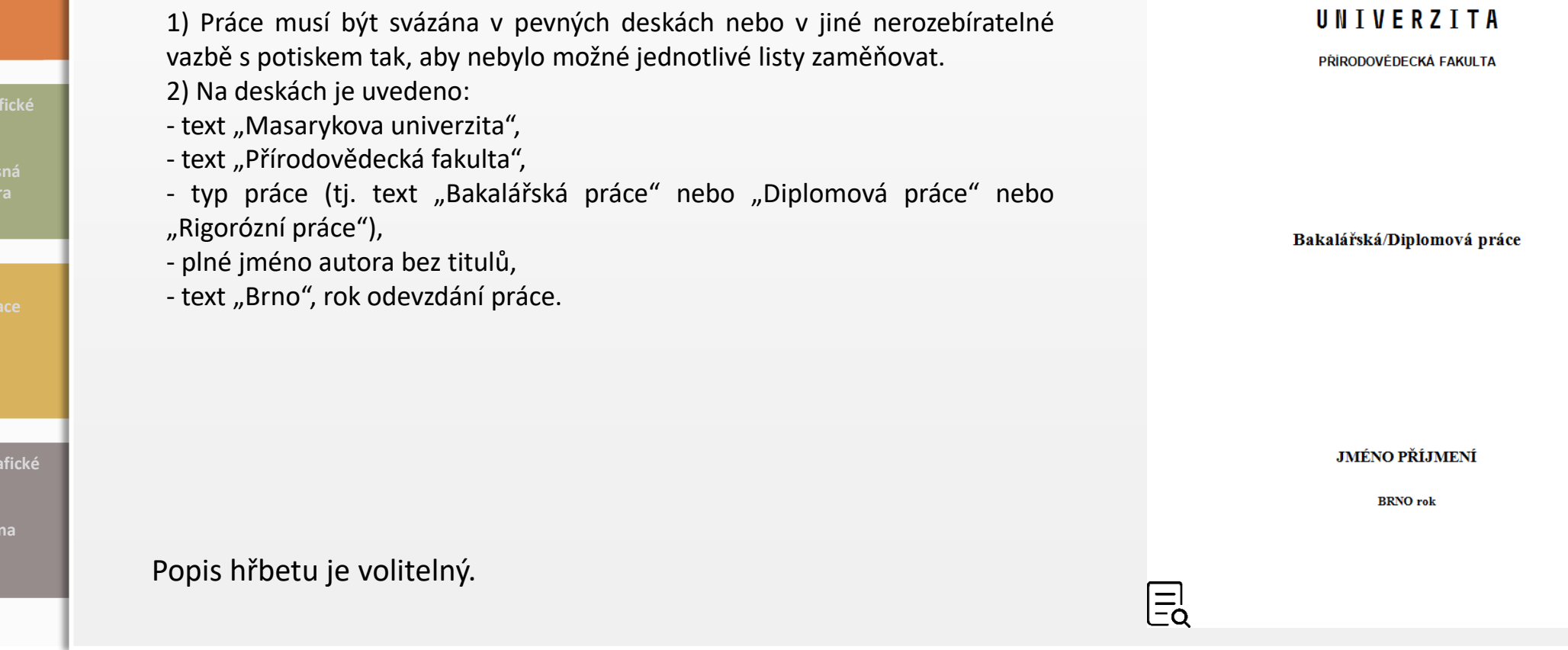

## **TITULNÍ LIST**

<span id="page-7-0"></span>**Nozice práce [Kompozice](#page-4-0)  práce**

**[Typografické](#page-19-0)** 

**[Pravopisná](#page-21-0)** 

**[Bibliografické](#page-37-0)  citace**

**[Odkazy na](#page-49-0)  citace**

**Titulní list** 

1) Jedná se o první stránku (tj. 1 nebo i) bez viditelného číslování. Číslování se neuvádí ani na následujících povinných částech (ale do číslování se zahrnují). První viditelně číslovaná stránka je až v části text práce.

2) Na této stránce je uvedeno:

- text "Masarykova univerzita",
- text "Přírodovědecká fakulta",
- název práce,
- typ práce, tj. text "Bakalářská práce" nebo "Diplomová práce" nebo Rigorózní práce",
- plné jméno autora bez titulů,
- jméno vedoucího práce včetně titulů (pouze u bakalářské a diplomové práce)
- název ústavu
- text "Brno" a rok odevzdání práce.

(KAŠPAROVSKÝ 2021, čl. 3)

 $\bm{\Xi}$ 

### logotypy MU - <https://sablony.muni.cz/>

### **MASARYKOVA** UNIVERZITA

PŘÍRODOVÉDECKÁ FAKULTA

Název práce Bakalářská/Diplomová práce

**Jméno Příjmení** 

Vedoucí práce: Plné jméno včetně titulů Geografický ústav

**BRNO** rok

<span id="page-8-0"></span>

## **BIBLIOGRAFICKÁ IDENTIFIKACE**

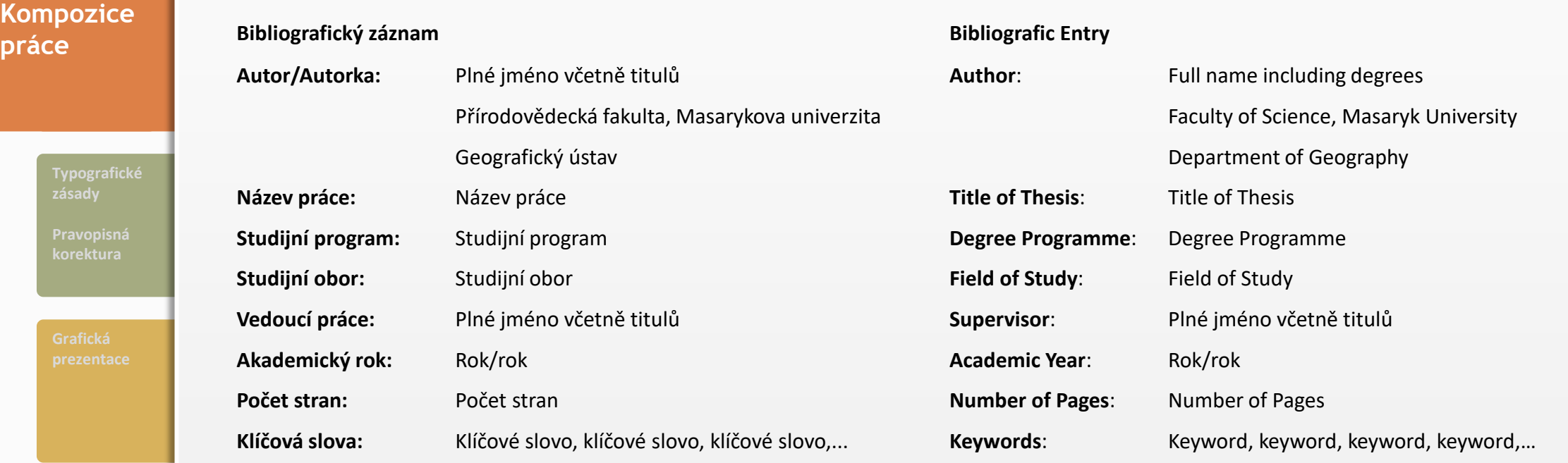

**[Bibliografické](#page-37-0)  citace**

**[Odkazy na](#page-49-0)** 

Každý záznam dejte na samostatnou stranu. (KAŠPAROVSKÝ 2021, čl. 4 a 5)

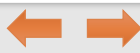

## **ABSTRAKT**

<span id="page-9-0"></span>**Nozice práce [Kompozice](#page-4-0)  práce**

**[Typografické](#page-19-0)** 

**[Pravopisná](#page-21-0)** 

**[Bibliografické](#page-37-0)  citace**

**[Odkazy na](#page-49-0)  citace**

Abstrakt je krátká, přesná, konkrétní a výstižná charakteristika obsahu článku/dokumentu. Čtenáři má být srozumitelný i bez studia celého dokumentu. Musí mít minimálně 100, maximálně 2000 znaků bez mezer (KAŠPAROVSKÝ 2021, čl. 6 a 7).

### **Orientační struktura abstraktu** (MEŠKO 2006, s. 71)

- $\rightarrow$  na začátku 1–2 věty souhrn hlavní myšlenky práce, předmětu, obsahu prezentovaného výzkumu/sledování, hlavní důvod jeho zveřejnění
- $\rightarrow$  stručná formulace hlavních cílů, obecný popis souborů, použitých metod, konkrétní výsledky, jejich statistická významnost
- **[prezentace](#page-26-0)** Abstrakt → zkoncentrovaná diskuse o jednom nebo o dvou Abstrakt významných poznatcích/zjištěních, hlavní závěry, možné uplatnění výsledků v praxi

Všechny abstrakty dáváme na jednu stranu. Práce ve slovenském jazyce budou mít **abstrakt práce v českém, slovenském a anglickém jazyce** (v tomto pořadí).

Potravinová stabilita je palčivým problémem dnešního zemědělství, ve kterém je variabilní aplikace hnojiv nutností jak z ekonomického, tak z ekologického hlediska. Dosavadní výzkum umožňuje odhad zón výnosu pro konkrétní plodiny, čímž se zvýrazňují zóny, které vyžadují více hnojení. Zemědělci by však mohli těžit z metody, která by jim umožnila odhadnout výnosové zóny bez ohledu na pěstovanou plodinu. Tato práce se zaměřuje na vývoj takové metody založené na vegetačních indexech (NDVI, EVI) odvozených ze satelitních dat Landsat 5 a Landsat 7. Mezi lety 1984 a 2013 byly analyzovány osmileté časové řady satelitních snímků devíti polí v České republice k posouzení časoprostorové variability. Metoda byla vyvinuta v jazyce Python s využitím Google Earth Engine a ArcGIS API a může tak být snadno použita pro analýzu jakéhokoliv pole. Výsledky ukazují měnící se prostorové vzorce uvnitř polí a byl také identifikován negativní vliv blízkých silnic. Mezi odhadovanými zónami výnosnosti a in-situ měřeními výnosu byl nalezen statisticky významný pozitivní lineární vztah. Tato práce tak poskytuje zemědělcům cenný nástroj k odhadu zón výnosnosti, což jim umožní optimalizovat zemědělské postupy (např. aplikaci hnojiv). *ukázka možného zpracování*

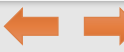

## <span id="page-10-0"></span>**PODĚKOVÁNÍ A AUTORSKÉ PROHLÁŠENÍ**

**Poděkování** – nepovinné

**[Bibliografické](#page-37-0)  citace**

**Nozice práce [Kompozice](#page-4-0)** 

**práce**

**[Typografické](#page-19-0)** 

**[Pravopisná](#page-21-0)** 

**[Odkazy na](#page-49-0)  citace**

## **Prohlášení** – povinné ve znění:

*Prohlašuji, že jsem svoji bakalářskou/diplomovou práci vypracoval(-a) samostatně pod vedením ............................ a s využitím informačních zdrojů, které jsou v práci citovány.*

(KAŠPAROVSKÝ 2021, čl. 9 a 10)

## Při využití nástroje AI ještě prohlášení doplňte:

*Prohlašuji, že jsem nástroje AI využil(-a) v souladu s principy akademické integrity a že na využití těchto nástrojů v práci vhodným způsobem odkazuji.*

(SKUPINA PRO AI VE VÝUCE NA MASARYKOVĚ UNIVERZITĚ 2023)

#### **Poděkování**

Na tomto místě bych chtěl poděkovat své vedoucí práce Ing. Kateřině Tajovské, Ph.D. za cenné rady, trpělivost, vstřícný přístup a za možnost ponořit se hlouběji do tématu spojujícího trend současnosti s možnostmi jeho reálného využití. Poděkování patří i panu Mgr. Karlu Staňkovi, Ph.D. za pomoc při vyhodnocování měření. Dále bych chtěl projevit dík svým spolužákům a kamarádům za trpělivé naslouchání každému problému, za snahu pomoci a také za podporu, které se mi od nich dostalo. Nesmím zapomenout poděkovat také všem, kteří mi poskytli potřebné přístroje a cenné rady, díky nimž bylo možné celou rešeršní část zpracovat.

#### **Prohlášení**

Prohlašuji, že jsem svoji bakalářskou práci vypracoval samostatně pod vedením Ing. Kateřiny Tajovské, Ph.D. a s využitím informačních zdrojů, které jsou v práci citovány.

Brno, 12. 5. 2021

*Vlastnoruční podpis v tištěné verzi*

Jan Tajovský

*ukázka možného zpracování*

<span id="page-11-0"></span>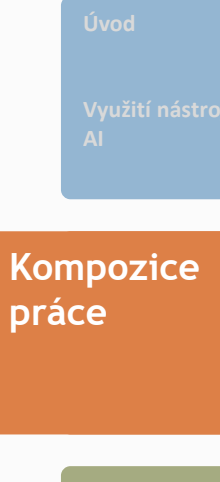

**[Typografické](#page-19-0)** 

**[Pravopisná](#page-21-0)  korektura**

**[Bibliografické](#page-37-0)  citace**

**[Odkazy na](#page-49-0)  citace**

## **OBSAH**

první viditelně číslovaná strana

1 ÚVOD 2 NÁZEV KAPITOLY 2.1 Název podkapitoly 2.2 Název podkapitoly 2.2.1 Název oddílu 3 NÁZEV KAPITOLY 4 ZÁVĚR SEZNAM POUŽITÉ LITERATURY Knihy a časopisy Elektronické zdroje SEZNAM ZKRATEK\* SEZNAM OBRÁZKŮ\* SEZNAM TABULEK\* SEZNAM PŘÍLOH\*\*

\*volitelné; \*\* pokud je práce obsahuje

#### **OBSAH**

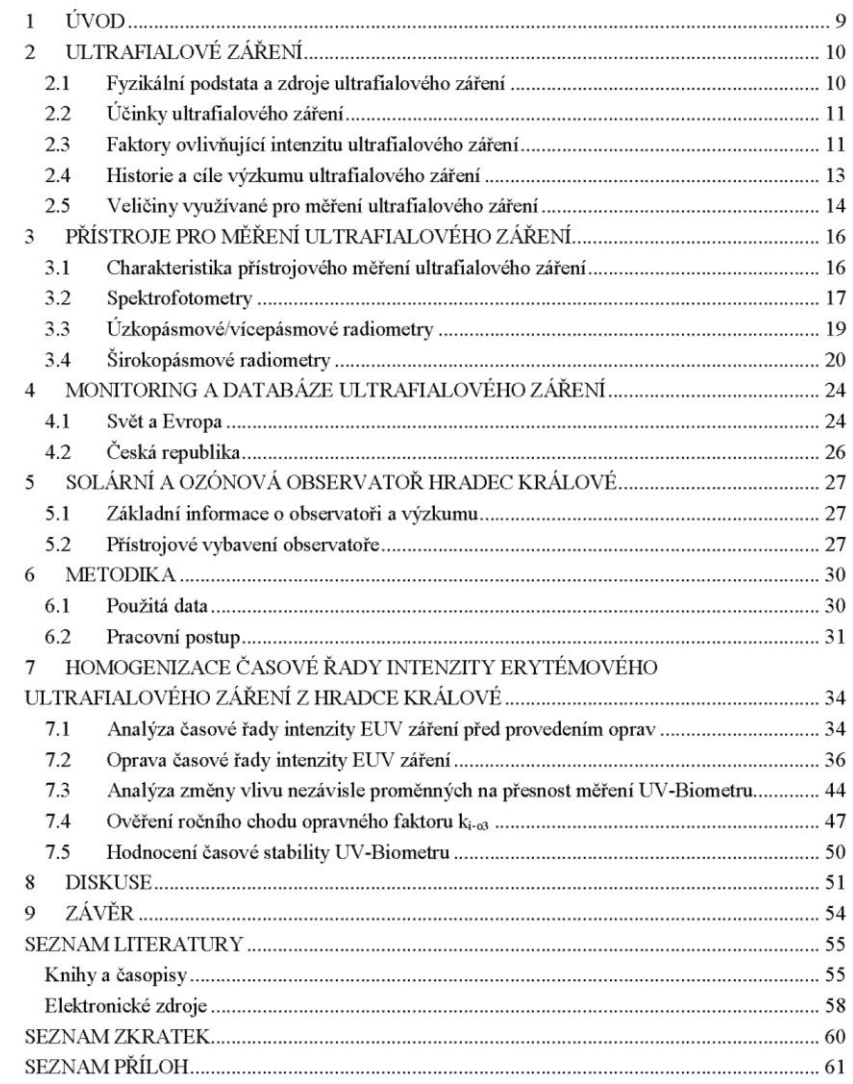

*ukázka možného zpracování*

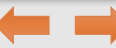

## **ÚVOD**

<span id="page-12-0"></span>**Nozice práce [Kompozice](#page-4-0)  práce**

**[Typografické](#page-19-0)** 

**[Pravopisná](#page-21-0)** 

**[Bibliografické](#page-37-0)  citace**

**[Odkazy na](#page-49-0)  citace**

Téma práce se v úvodu zasazuje do širších souvislostí: čtenář je seznamován s problematikou v rozsahu nezbytném pro porozumění následujícímu textu, zprostředkovává se mu vazba na současný stav poznání a blíže se specifikuje řešená otázka.

V úvodu se má

- $\rightarrow$  poukázat na aktuálnost tematiky,
- $\rightarrow$  formulovat cíl práce,
- $\rightarrow$  všeobecně seznámit s předmětem práce,
- $\rightarrow$ vymezit stěžejní a okrajovou problematiku,
- $\rightarrow$  vytyčit pracovní hypotézy, výzkumné otázky,
- $\rightarrow$ uvést metody a postupy, jichž se v práci používá,
- $\rightarrow$  zdůvodnit členění práce a nastínit její celkovou strukturu.

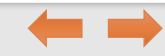

## <span id="page-13-0"></span>**Nozice práce [Kompozice](#page-4-0)**

**práce**

## **VLASTNÍ TEXT PRÁCE**

## **Rešeršní část (teoretická východiska práce)**

 $\rightarrow$  stručné a výstižné zhodnocení dosavadního stavu poznání o tématu práce a potřebné odkazy na literaturu; není nutné zacházet do příliš širokých souvislostí, dává se přednost stěžejním dílům

## **Metody zpracování a použité datové zdroje**

 $\rightarrow$  co bylo předmětem výzkumu, jak výzkum probíhal a na jakém souboru byly prezentované výsledky získány

Tato část zpravidla obsahuje charakteristiku studovaného území (pokud to charakter práce vyžaduje), použitá data (včetně metodiky sběru dat), popis statistických metod a použitého softwaru.

## **Vlastní výsledky, jejich diskuse a konfrontace s dosud publikovanými výsledky jiných autorů**

 $\rightarrow$ interpretace výsledků a jejich výpovědní hodnoty, srovnání s výsledky jiných autorů, příp. úvahy a náměty k dalšímu studiu

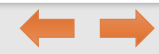

**[Pravopisná](#page-21-0)** 

**[Typografické](#page-19-0)** 

**[Bibliografické](#page-37-0)  citace**

**[Odkazy na](#page-49-0)  citace**

## **ZÁVĚR**

<span id="page-14-0"></span>**práce**

Závěr obsahuje shrnutí a zobecnění výsledků jednotlivých kapitol. Je v něm stručně a výstižně uveden vlastní výsledek práce a formulovány závěry, k nimž autor dospěl na základě vlastního studia a výzkumu.

V závěru se má rovněž objevit zmínka o dosud otevřených problémech a, je-li to možné, též naznačit jejich řešení nebo podněty pro další výzkum.

**citace**

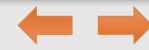

<span id="page-15-0"></span>**Nozice práce [Kompozice](#page-4-0)  práce**

**[Typografické](#page-19-0)** 

**[Pravopisná](#page-21-0)** 

**[Bibliografické](#page-37-0)  citace**

**[Odkazy na](#page-49-0)  citace**

## **SEZNAM POUŽITÉ LITERATURY**

– vnitřní členění na Knihy a časopisy\*, Elektronické zdroje

**Pozor**, aby v seznamu literatury byly všechny citace použité v textu, žádné nechyběly ani nepřebývaly!

### **Monografie**

PŘÍJMENÍ, J. a kol./ed./red. [\(ROK\): Název knihy. Podtitul./Diplomová práce.](#page-38-0) Vydavatel, místo vydání. www (datum citace)

### **Kapitola v knize**

PŘÍJMENÍ, J[. \(ROK\): Název kapitoly. In:](#page-39-0) PŘÍJMENÍ, J. (ed.): Název knihy. Podtitul. Vydavatel, místo vydání, strany od−do. www (datum citace)

**Článek v časopise**

PŘÍJMENÍ, J[. \(ROK\): Název článku. Název časopisu, ročník číslem, číslo, strany od−do.](#page-40-0) doi: xxx nebo www (datum citace)

**Příspěvek ve sborníku**

PŘÍJMENÍ, J[. \(ROK\): Název příspěvku. In:](#page-42-0) PŘÍJMENÍ, J. (ed.): Název sborníku. Podtitul. Vydavatel, místo vydání, strany od−do. www (datum citace)

**Elektronické zdroje**

PŘÍJMENÍ, J[. \(ROK\): Název webové stránky, www \(datum citace\).](#page-43-0)

[≡l<br>Eq

*údaje jsou volitelné, publikace řadíme dle abecedy*

*\* knihy a články v elektronické podobě se řadí sem, nikoli do Elektronických zdrojů; tam patří webové stránky, mapové portály apod.* 

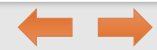

<span id="page-16-0"></span>**Nozice práce [Kompozice](#page-4-0)  práce**

**[Typografické](#page-19-0)** 

**[Pravopisná](#page-21-0)  korektura**

## **SEZNAM ZKRATEK, OBRÁZKŮ, TABULEK**

– volitelné, vhodné při větším počtu

### **Obrázky, tabulky**

Každá položka seznamu má přiřazeno číslo stránky práce, kde ji čtenář najde.

*Obr. 1 Název..............................................s. 15*

**[Bibliografické](#page-37-0)  citace**

**[Odkazy na](#page-49-0)  citace**

Každý seznam začíná na nové straně. Uvádí se strana práce, kde je tab., obr. k nalezení.

#### **10 SEZNAM ZKRATEK**

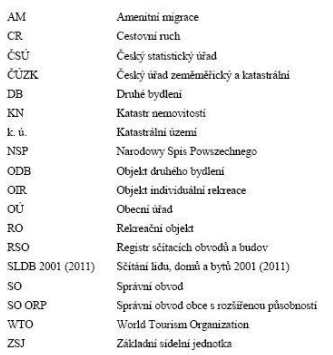

#### 11 SEZNAM OBRÁZKŮ, GRAFŮ A TABULEK

Obr. 1. Základní kroky stádia vývoje amenitní migrace podle Stewarta (2002) Obr. 2. Základní schéma SO ORP Králiky Obr. 3. Základní schéma regionu Międzylesie Obr. 4. Hustota rekreačních objektů v obcích SO ORP Kraliky v roce 2015 Obr. 5. Podíl objektů druhého bydlení na úhrnu všech staveb v obcích SO ORP Králiky v roce 2015 Obr. 6. Počet objektů druhého bydlení pr. 100 trvale obydlených domů v obcích SO ORP Králiky v roce 2015 Obr. 7. Podíl potenciálních rekreantů na počtu všech obyvatel v obcích SO ORP Králilo v roce 2015 Obr. 8. Počet potentialních rekreantů na 100 trvale bydlících obyvatel v obcích SO OLP Králiky v roce 2015 Obr. 9 Celková zatíženost území obcí SO ORP Králiky v roce 2015 Ob. 10. Rekreační zatíženost území obcí SO ORP Králiky v roce 2015

57

Obr. 11. Základní přehledové schéma měst trvalého bydliště rekreantů Obr. 12. Objekt druhého bydlení v k. ú. Králiky-Dolní Bořikovice, využíván majírai již 66let Obr. 13. Hlavní turistické cíle rekreantů Obr. 14. Příklad výstavby rekreačních bytů v obci Dolní Morava

Graf 1. Věkové složení respondentů Graf 2. Typ vlastnictví bytu Graf 3. Počet stálých členů v domácnosti Graf 4. Využití objektu v průběhu roku Graf 5. Okoli objektu druhého bydlení Graf 6. Důvody pořízení objektu druhého bydlení Graf 7. Silné a slabé stránky rezionu SO ORP Králiky

Tab. 1. Vývoj výstavby objektů individuální rekreace od roku 1930-2000 Tab. 2. Podíl ODB a odhadovaný počet objektů v Polsku v rozmezí let 1995-2013 Tab. 3 Xyměra půdy v obcích SO ORP Králilov za rok 2011 Tab. 4. Porovnání ukazatelů druhého bydlení za SO ORP Králiky a region Miedzylesie k roku 2016

#### **12 SEZNAM PŘÍLOH**

Přiloha 1 Srovnání údajů o počtu objektů druhého bydlení v obcích (k. ú. obcí) SO Králiky z různých zdrojů Přiloha 2 Charakteristiky ukazatelů za SO ORP Králiky Příloha 3 Vynočítané ukazatele druhého bydlení za SO ORP Králiky Přiloha 4 Charakteristiky ukazatelů za region Międzylesie Příloha 5 Vypočítané ukazatele druhého bydlení za region Miedzylesie Přiloha 6 Dotaznik Příloha 7 Okruhy a otázky řízeného rozhovoru Příloha 8 Otázky a okruhy řízeného rozhovory v polštině Přiloha 9 Fotodokumentace objektů druhého bydlení

## **PŘÍLOHY**

<span id="page-17-0"></span>**Nozice práce [Kompozice](#page-4-0)  práce**

**[Typografické](#page-19-0)** 

**[Pravopisná](#page-21-0)  korektura**

**[Bibliografické](#page-37-0)  citace**

**[Odkazy na](#page-49-0)  citace**

Práce musí obsahovat samostatný list s textem **PŘÍLOHY**, na další straně následuje **SEZNAM PŘÍLOH** (poslední číslovaná strana práce).

Do příloh dáváme:

- $\rightarrow$ doplňkový obrazový materiál grafy, diagramy, nákresy, schémata, faksimile, fotografie, mapy, plány, ukázky textů, ...
- $\rightarrow$ některé tabulky pokud se týkají hlavního tématu jen volně nebo tabulky složitější
- $\rightarrow$  formuláře použitých dotazníků, osnovy rozhovorů, pozorovací archy, ...
- $\rightarrow$  bibliografie zachycující literaturu relevantní k předmětu práce, která však nebyla využita
- $\rightarrow$  popis výzkumného zařízení nebo techniky s příslušnými schématy, popis počítačových programů

Ed<br>Ed **SEZNAM PŘÍLOH** 1941 1 Zunger CHKO Muravela krae PHL 2 Změny NDVI v CHKO Moravský kras v období 1983 az 2015 PHI, 3 Chybové matice klusifikací zninká z roků 1983, 2000 a 2015 PHI. 4 Výsledná mapa časových změn mezi letv 1983 a 2000 a mezi letv 2000 a 2015 ových změn na podkladu klasifikace z roku 2000 izice výsledné klasifikace snimku z roku 2000 a CLC 2000 szice výsledné klasifikace snímku z roku 2015 a CTC 2012 PHL 10 Krajinný pokryv CHKO Maravský kras od AOPK PHL 11 Zastoupent druhů v LTP ve vybranych lokalitach PHL 12 Druhová stdadba ÚHÚL ve vybraných lokalitách PHI, 13 Rozložení zaměřených bodů v CHKO Moravský kras při terénním výzkom PHI. 14 Fetodokumentace zaměřených bodů v CHKO Moravský kras při terénním

PŘÍLOHY

*[ukázka možného zpracování](#page-56-0)*

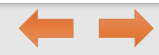

<span id="page-18-0"></span>**Nozice práce [Kompozice](#page-4-0)** 

**práce**

**[Typografické](#page-19-0)  zásady**

**[Pravopisná](#page-21-0)  korektura**

**[Bibliografické](#page-37-0)  citace**

**[Odkazy na](#page-49-0)  citace**

## **Seznam příloh**

Přílohy se číslují průběžně.

V rámci archivu závěrečné práce lze založit složku Přílohy a tam (znovu) nahrát jednotlivé přílohy jako samostatné soubory – vhodné v případě pracovních listů a dalších materiálů do výuky, map a dalších příloh, které je vhodné prezentovat samostatně.

- Příl. 1 Prvky obsahu, charakteristiky legendy a další informace o bezbariérových mapách Brna, Českých Budějovic, Milevska, Olomouce, Hodonína, Prahy a Kroměříže
- Příl. 2 Prvky obsahu, charakteristiky legendy a některé další informace o internetových bezbariérových mapách Českého Krumlova, Pardubic a Plzně
- Příl. 3 Prvky obsahu, charakteristiky legendy a některé další informace o zahraničních bezbariérových mapách Osla, Liptovkého Mikuláše, Sydney, Christchurch, Benátek, Drážďan a on-line portálu Wheelmap.org
- Příl. 4 Seznam všech nalezených zahraničních map přístupnosti
- Příl. 5 Mapovací dotazník vytvořený pro první etapu mapování v roce 2009
- Příl. 6 Mapovací dotazník vytvořený pro druhou etapu mapování v roce 2011
- Příl. 7 Sledované charakteristiky objektů při terénním mapování
- Příl. 8 Podmínky použití mapových znaků, které jsou majetkem POV
- Příl. 9 Jednotná metodika mapování přístupnosti stanovená POV v 12/2011
- Příl. 10 Přehled všech jednání s institucemi veřejného či státního sektoru

Příloha na CD Příl. 11 Geodatabáze tematických dat použitých v Atlase přístupnosti brněnského centra

Volná příloha Příl. 12 Atlas přístupnosti brněnského centra

*ukázka možného zpracování*

Tab. příl. 34. Výše dotací pobíraných studovanými zemědělských podniky na území okresu Brnovenkov v roce 2011, dle SZIF Tab. příl. 35. Teplotní charakteristiky na klimatických stanicích okresu Brno-venkov za období 1901 -1950 Tab. příl. 36. Průměrné úhrny srážek na srážkoměrných stanicích okresu Brno-venkovza období let  $1901 - 1950$ Tab. příl. 37. Osevní plochy zemědělských plodin v okrese Brno-venkov v letech 1980 a 1985 Tab. příl. 38. Stavy hospodářských zvířat v okrese Brno-venkov v letech 1980 a 1985

#### B) Grafové přílohy

Graf. příl. 1. Struktura dotací u studovaných PPO v okrese Bryo-venkov v roce 2011 Graf. příl. 2. Výše dotací u studovaných PPO v okrese Brno-venkov v roce 2011 Graf. příl. 3. Využití orné půdy hlavními druhy plodin 2011 Graf. příl. 4. Využití osevních ploch jednotlivými plodinami v roce 2011 Graf. příl. 5. Využití ploch v okrese Brno-venkov v roce 2011 Graf. příl. 6. Struktura půdního fondu v okrese Brno-venkov v roce 2011

#### C) Mapové přílohy

Map. příl. 1. Administrativní členění okresu Brno-venkov k 1. 1. 2012 Map. příl. 2. Průměrná úřední cena půdy v okrese Brno-venkov, platná k 1. 1. 2012 Map. příl. 3. Zemědělské výrobní oblasti v okrese Brno-venkov k 31. 12. 2010 Map. příl. 4. Méně příznivé oblasti (LFA) v okrese Brno-venkov k 31. 12. 2010 Map. příl. 5. Postorová organizace studovaných PPO v okrese Brno-venkov k 1. 1. 2012 Map. příl. Prostorová organizace studovaných PFO v okrese Brno-venkov k 1. 1. 2012 Map. přil. 7. Prostorová organizace studovaných zemědělských podniků v okrese Brno-venkov v roce

#### <span id="page-19-0"></span>**[Kompozice](#page-4-0)  práce**

**Typografické [Typografické](#page-19-0)  zásady zásady Pravopisná Pr[avopisná](#page-21-0)  korektura [korektura](#page-21-0)**

**[Bibliografické](#page-37-0)  citace**

**[Odkazy na](#page-49-0)  citace**

## **TYPOGRAFICKÉ ZÁSADY**

- $\rightarrow$  bílý papír formátu A4 (na výšku), jednostranný či oboustranný tisk (týká se textu práce, povinné části jsou jednostranně)
- → **patkový typ** písma (např. Times New Roman)
- $\rightarrow$  velikost písma 11 nebo 12 bodů, řádkování v rozmezí 1,0 až (max.) 1,5
- → **horní okraj stránky 30 mm, dolní okraj 25 mm, vnitřní okraj 35 mm, vnější okraj 20 mm**
- $\rightarrow$  číslování stran arabskými číslicemi dole uprostřed, při oboustranném tisku číslo liché stránky vždy na pravé straně
- $\rightarrow$  Obsah první viditelně číslovaná strana (titulní strana, bibliografické identifikace, abstrakt, prohlášení a poděkování se nečíslují, ale započítávají se do pořadí stránek)
- → **zarovnání textu do bloku**
- → oddělení nového odstavce **mezerou** (6 b.)
- → začátek odstavce výrazně odlišit **odrážkou** od levého okraje řádku (vyjma prvního odstavce za nadpisem)
- → **názvy kapitol** na samostatných řádcích velikostí písma 14, tučně, velkými písmeny, začátek na nové stránce (při oboustranném tisku je nová kapitola vždy na pravé (liché) stránce)
- → **názvy podkapitol** na samostatných řádcích velikostí písma 14, tučně, další nižší úrovně velikostí písma 12, tučně

**[Kompozice](#page-4-0)  práce**

**Typografické [Typografické](#page-19-0)  zásady zásady Pravopisná Pr[avopisná](#page-21-0)  korektura [korektura](#page-21-0)**

**[Bibliografické](#page-37-0)  citace**

**[Odkazy na](#page-49-0)  citace**

Nadpisy všech úrovní zarovnáváme k levému okraji. Za posledním číslem nepíšeme tečku (1.1 ne 1.1.). U prvního odstavce pod nadpisem nepoužíváme odstavcovou odrážku.

#### 3.1.5. Restrukturalizace

Vzhledem k velkým změnám ve struktuře hospodářství po 2. světové válce se dostávala do popředí některá města, která vyhovovala požadavkům na změny v průmyslové produkci. Naproti tomu existovala i města, kde se přechod k tehdejším chtěným normám nepovedl, nebo nebyl ani nijakým způsobem podporován. Často se takto dostávaly do potíží i města, která byla před rokem 1960 sídly okresů, ať již politických, či soudních, či plnila nějakou jinou správní nebo hospodářskou funkci. Byly to například Nový Bydžov, Podbořany, Libáň, Neveklov, Jemnice, Klobouky u Brna a další. Tato města sloužila původně jako střediska služeb pro zemědělce a když tuto funkci ztratila a nevznikly zde žádné průmyslové podniky, dostala se do úpadku. Takto postižená města se také stávaly neziraktivními pro mladé lidi, kteří je často opouštěli. Vznikala tak specifická skladba obyvatels větší koncentrací nemobilního staršího obyvatelstva. (Horská a kol.,

#### 3.1.6. Geografická poloha

 $2002$ 

Vliv na lokalizaci okresního sídla mohla mít také poloha měst v rámci nově vznikajících okresů. Relativně významné město umístěné při hranicích okresu mohlo být v nevýhodě oproti

#### 3 FORMÁLNÍ ÚPRAVA PRÁCE

#### 3.1 Grafická úprava textu

Práce je psána na bílý papír formátu A4 (na výšku) vždy po jedné straně papíru s patkovým typem písma (např. Times New Roman). Pro údaje v tabulkách a popisky v grafech je možné použít i jiný druh písma včetně bezpatkových (například Arial). Velikost písma 11 nebo 12 bodů, řádkování v rozmezí 1,0 až (max.) 1,5. V celém textu musí být dodržena jednotná grafická úprava.

Úprava okraje listu: horní okraj stránky 30 mm, dolní okraj stránky 25 mm, levý okraj 35 mm, pravý okraj 20 mm. Text zarovnán na oba okraje (do bloku).

Stránky se číslují arabskými číslicemi dole uprostřed. Titulní strana, bibliografické identifikace, abstrakt, prohlášení a poděkování se nečíslují, ale započítávají se do pořadí stránek. Obsah tedy například začíná stránkou 7. V případě, že by číslo stránky narušilo obrázek, není třeba číslo uvádět, stránka se však započítává do průběžných čísel. Přílohy se jako stránky nečíslují (poslední číslovanou stranou je seznam příloh).

Každou kapitolu začínáme na nové stránce (v případě oboustranného tisku na novém listu papíru, ti, na liché stránce). Názvy kapitol se uvádějí na samostatných řádcích velikostí písma 14, tučně velkými písmeny, a nepíše se za nimi tečka. V názvu kapitol se nepoužívají zkratky (běžně neznámé v geografii a kartografii). Podkapitoly se píší velikostí písma 14 tučně malými písmeny, další nižší úrovně se píší velikostí písma 12 tučně malými písmeny. Pro číslování kapitol se používá desetinné členění:

#### 1 NÁZEV KAPITOLY

#### 1.1 Podkapitola

#### 1.1.1 Oddíl

Nový odstavec se odděluje další mezerou (6 b.). Použije-li se v textu zkratek, musí být tyto zkratky vysvětleny u prvního odkazu zkratek (v závorce, případně poznámkou pod čarou, jde-li o složitější vysvětlení pojmu či zkratky). Doporučuje se uvést zkratky či značky a jejich vysvětlení na zvláštní příloze práce.

#### 3.2 Psaní vlastního textu

Bakalářskou (diplomovou) práci píšeme v odborném literárním slohu. Autor práce odpovídá za odbornou úroveň práce, jazykovou úpravu (psaní správnou češtinou) i technické provedení přepsání práce z rukopisu včetně "překlepů". Využijte možnosti textových editorů - Styl, Kontrola pravopisu, Zarovnávání do bloku. Pro odlišení a zvýraznění (či potlačení) části textu lze vyžít různé druhy písma - kurzívu, tučné, případně podtržené písmo apod.

Odstavce nemají být ani příliš dlouhé, ani příliš krátké, zpravidla 5 až 15 řádků. Mají vždy obsahovat ucelenou myšlenku. Začátek odstavce výrazně odlišujeme odrážkou od levého okraje řádku. Věty píšeme pokud možno krátké a správnou češtinou. Na celém textu bakalářské (diplomové) práce se pozná, byl-li úkol zpracováván průběžně nebo nárazově či nakvap.

 $\overline{\mathbf{3}}$ 

*ukázka možného zpracování*

## **PRAVOPISNÁ KOREKTURA**

## **Nejčastější chyby:**

- → měkké I a tvrdé Y ve shodě podnětu s přísudkem (muži pracovali, ženy pracovaly, hrady stály, auta se rozjížděla)
- $\rightarrow$  skloňování zájmena já mě x mně
- $\rightarrow$  zájmeno jenž (zní odborněji než který) jenž v jednotném č. mužský rod, jež střední a ženský rod (Viděla jsem muže, jenž měl velký nos. Viděla jsem slečnu, jež měla velký nos.)
- $\rightarrow$  správný tvar bych, bys, bychom, byste
- $\rightarrow$  používání předpon s a z; s směřovat dohromady, shora dolů, z povrchu pryč; z výsledek děje, slova vzniklá z podstatných jmen (sezvat, stmelit, spustit, svádět, zfilmovat, zředit, zocelit)
- $\rightarrow$  psaní viz (není to zkratka, ale rozkazovací způsob od slovesa vidět)
- $\rightarrow$  psaní geologických pojmů s malými písmeny (boskovická brázda, poorlická pánev; výjimka: Český masív)
- $\rightarrow$  dodržování interpunkce
- $\rightarrow$  čárky v souvětí

**[Bibliografické](#page-37-0)  citace**

<span id="page-21-0"></span>**[Kompozice](#page-4-0)  práce**

**Typografické [Typografické](#page-19-0)  zásady zásady**

**Pravopisná Pr[avopisná](#page-21-0)  korektura [korektura](#page-21-0)**

> **[Odkazy na](#page-49-0)  citace**

## **Konce řádků NESMÍ obsahovat:**

 $\rightarrow$  jednopísmenné přeložky (v, k, o, u), fakultativně jednopísmenné spojky (a, i) **Na jednom řádku jako celek MUSÍ zůstat** (pevná mezera Alt 255)**:**

- $\rightarrow$  ustálená spojení a zkratky (a. s., s. r. o., mn. č., př. n. l., m n. m., s. š.)
- $\rightarrow$  zkratky ve spojení s číselnými údaji (s., str. 153; č., čís. 5; ČSN 016910; 200 m n. m.)
- $\rightarrow$  zkratky s výrazem, který po nich bezprostředně následuje (např. teplota, tzn. hodnota...)
- $\rightarrow$  čísla a značky (10 Kč, 10 kg, 16 h, 95 %, 10 °C)
- $\rightarrow$  spojení typu C-vitamin, C vitamin; Rh-faktor, Rh faktor apod.
- $\rightarrow$  řadové číslovky psané číslicemi před substantivy (17. listopad, 2. kapitola, II. patro)
- $\rightarrow$  kalendářní data (16. 1. 2017, 16. ledna 2017)
- $\rightarrow$  zkratky rodného jména s příjmením (Fr. Koláček, V. Novák)
- $\rightarrow$  zkratky akademických titulů a jmen po nich následujících (prof. Novák)

## **Dvojtečka**

- → připojena hned za výraz, který ji předchází (vybrané obce: Kyjov, Bzenec, Hodonín)
- $\rightarrow$  s mezerou z obou stran vyznačení poměru, dělení a zápisu měřítka (10 : 2 = 5, měřítko mapy 1 : 50 000, poměr stran je 2 : 3)
	- $\rightarrow$  bez mezery vyjádření času či skóre (je právě 23:00, Česko porazilo Francii 3:0)

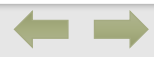

**Typografické [Typografické](#page-19-0)  zásady zásady Pravopisná Pr[avopisná](#page-21-0)  korektura [korektura](#page-21-0)**

**[Kompozice](#page-4-0)  práce**

**[Bibliografické](#page-37-0)  citace**

**[Odkazy na](#page-49-0)  citace**

**Tečka**

- $\rightarrow$  za číslicí, která označuje řadovou číslovku (3. výročí, v 5. odstavci), pokud se může číst jako řadová i základní, tečka se nepíše (hlava IX, kapitola 5)
- → uvnitř závorky, pokud je text v závorkách samostatnou výpovědí; je-li výraz v závorce součástí výpovědi, tečka se píše za závorku (O tom jsme se zmínili již na začátku výkladu (viz kap. 2). Příspěvky zaplaťte do dvou týdnů (tj. do 14. 10.).)
- $\rightarrow$  ve výčtu, pokud jednotlivé body obsahují celé věty a začínají velkým písmenem (pokud začínají malým písmenem a končí čárkou resp. středníkem, tečka se píše na konci celého výčtu)
- $\rightarrow$  nepíše se za nevětnými výrazy v tabulkách, formulářích apod.
- $\rightarrow$  nepíše se za nadpisy, nápisy a popisky tabulek, obrázků (pokud stojí na samostatném řádku nebo jsou dostatečně grafickou úpravou odlišeny od ostatního textu)
- $\rightarrow$  nepíše se na konci věty, pokud věta končí zkratkou s tečkou (Příspěvek zašlete do 13. 4. Pozvání přijal Mgr. Jan Novák, Ph.D.)

## **Tečka a mezera**

- $\rightarrow$  tečka připojena hned za výraz, číslo, zkratku, který ji předchází; mezi tečkou a dalším výrazem je mezera (třída 1. A; žáci 2. B; Ústí n. Orl., 12. 2. 2016)
- Výjimky internetové a emailové adresy, při číslování kapitol (2.5.1), časové údaje (8.30), fyz. jednotky (m.s<sup>-1</sup>), názvy souborů (obrázek.jpg), označení verzí programů (Adobe Reader 11.0.2), některé tituly (Ph.D., Th.D.)

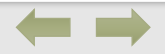

**Typografické [Typografické](#page-19-0)  zásady zásady Pravopisná Pr[avopisná](#page-21-0)  korektura [korektura](#page-21-0)**

**[Kompozice](#page-4-0)  práce**

**citace [Odkazy na](#page-49-0)** 

**citace**

**[Bibliografické](#page-37-0)** 

## **Spojovník** (krátký - )

- $\rightarrow$  bez mezer k oběma slovům spojuje slova (je-li, Frýdek-Místek, červeno-žlutý)
- $\rightarrow$  bez mezery za slovem při dělení slov na konci řádku nebo u slov, která mají pokračování v dalším výrazu (dvou- a třílůžkové pokoje)
- $\rightarrow$  s mezerou za slovem jako odrážka ve výčtu
- $\rightarrow$  opakuje se při použití na zlomu řádku (česko-/-polský, není-/-li)

**Pomlčka** (dlouhá –, Alt 0150 ; tzv. čtverčíková (—) pomlčka – použití většinou jen při sazbě básní, Alt 0151)

- $\rightarrow$  odděluje se od slov mezerami z obou stran jako pozastavení věty, místo čárky k oddělení větných částí, vsuvek apod.
- → neodděluje se mezerami ve významu spojky a, proti (trenérská dvojice Martinec–Houdek, zápas HC Plzeň–HC Vítkovice), neopakuje se při použití na zlomu řádku; časová rozmezí ve významu  $\mu$ od do",  $\mu$ až" (10–12 h; oběd 12.00–12.45; vstup květen–září 9–17, říjen–duben 9–16; termín 1.–3. 7. 2016)

## **Řadové číslovky**

→ 3. výročí (třetí výročí), 25. ročník (dvacátý pátý ročník), 2. odstavec 5. kapitoly (druhý odstavec páté kapitoly)

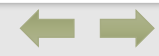

**Typografické [Typografické](#page-19-0)  zásady zásady Pravopisná Pr[avopisná](#page-21-0)  korektura [korektura](#page-21-0)**

**[Kompozice](#page-4-0)  práce**

**[Bibliografické](#page-37-0)  citace**

**[Odkazy na](#page-49-0)  citace**

**[Kompozice](#page-4-0)  práce**

**Typografické [Typografické](#page-19-0)  zásady zásady Pravopisná Pr[avopisná](#page-21-0)  korektura [korektura](#page-21-0)**

**[Bibliografické](#page-37-0)  citace**

**[Odkazy na](#page-49-0)  citace**

## **Značky ve spojení s číselnými hodnotami**

- → značky se od číselné hodnoty oddělují mezerou (umístění na jednom řádku!) (10 ha, 3 kg, 50 km/h, 10 %, 12–15 °C)
- $\rightarrow$  značky pro úhlový stupeň, minutu, vteřinu připojení k číslu bez mezery (úhel 60°, spád 17° 15´)
- $\rightarrow$  psaní zeměpisných souřadnic bez mezer mezi jednotlivými složkami  $(50^{\circ}50'20'$  severní šířky)
- $\rightarrow$  pokud pomocí číslice a značky vyjadřujeme přídavné jméno, mezeru nedáváme (8km osmikilometrový, 20% – dvacetiprocentní, 12° – dvanáctistupňový; chybné zápisy – 8mi kilometrový, 12ti procentní, 12-ti stupňový apod.)

### **Kalendářní datum**

- $\rightarrow$  za řadovými číslovkami se po tečce píše mezera  $(1. 3. 2016, 1. b$ řezna 2016)
- → data ve významu až píšeme s pomlčkou bez mezer (v letech 1990–2000, leden–březen, 16.–17. června, 1.–31. 1. 2010; mezi víceslovnými výrazy se mezera doporučuje vkládat – 1. 1. 2000 – 30. 9. 2001, dopravní spojení Brno-Královo pole – Ostrava-Poruba 22. 3. – 25. 6.)

## **Časové údaje**

- $\rightarrow$  oddělení hodin a minut tečkou (dle PČP) nebo dvojtečkou (dle ČSN 01 6910) (7.30 i 7:30, 18.20 i 18:20)
- $\rightarrow$  slova hodina, minuta a sekunda se krátí mezinárodními h, min, s nebo českými zkratkami h., hod., min. (8 h i 8 h. i 8 hod.; 30 min i 30 min.; 15 s)

## **GRAFICKÁ PREZENTACE**

<span id="page-26-0"></span>**[Kompozice](#page-4-0)  práce**

**[Typografické](#page-19-0)** 

**[Pravopisná](#page-21-0)  korektura**

**Grafická [prezentace](#page-26-0)**

> **[Bibliografické](#page-37-0)  citace**

**[Odkazy na](#page-49-0)  citace**

Bakalářské a diplomové práce z geografie a kartografie jsou charakteristické četnými grafickými výstupy včetně tabulek. Grafické části práce provádíme v jednotné koncepci a jednotně je též popisujeme. Obrázky, mapky, kratší tabulky nebo přehledy zpravidla zalamujeme do textu příslušných kapitol. Vícestránkové tabulky, grafy, mapy apod. zařazujeme zpravidla až do příloh. Pod pojmem obrázky rozumíme grafy, mapky, mapové náčrty, fotografie, profily, řezy, blokdiagramy, schémata apod.

Kompoziční náležitosti grafických výstupů, jako jsou název, měřítko, stupnice, legenda, směrovka, tiráž **Grafická** apod., doporučujeme zpracovat podle poznatků z kartografických přednášek a cvičení.

## **Název**

**[Kompozice](#page-4-0)  práce**

**[Typografické](#page-19-0)** 

**[Pravopisná](#page-21-0)** 

**Grafická Grafická prezentace [prezentace](#page-26-0)** Hlavní řešené téma, rozsah území, časový údaj (ne Mapa výskytu, Tabulka počtu, Graf četnosti... ) Tab. 1 Název - nad tabulkou Obr. 1 Název - pod obrázkem Příl. 1 Název - vpravo nahoře stránky

- $\rightarrow$  průběžné číslování v celé práci
- → uvedení pramene/zdroje dat (převzato:/upraveno podle:/zdroj dat:)
- $\rightarrow$  u vlastní fotografie uvést za název (foto autor, 15. 9. 2021)
- → texty v obr., tab. převzatých z cizojazyčné literatury je třeba **přeložit do češtiny**!!!

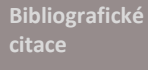

**[Odkazy na](#page-49-0)** 

## **TABULKY**

#### **[Kompozice](#page-4-0)  práce**

**[Typografické](#page-19-0)** 

**[Pravopisná](#page-21-0)  korektura**

**Grafická Grafická prezentace [prezentace](#page-26-0)**

> **[Bibliografické](#page-37-0)  citace**

**[Odkazy na](#page-49-0)  citace**

- $\rightarrow$  Šířka tabulky je v ideálním případě rovna šířce okolního textu. Není-li to možné, doporučuje se umístění tabulky na střed.
- → Horizontální čáry, popř. rámečky, jsou spíše pomůckou pro čtenáře. Někdy stačí oddělit pouze hlavičku tabulky a další čáru udělat až na konci tabulky, jindy je vhodné čarami oddělovat jednotlivé řádky. Jinou možností je použít podtisk pro každý druhý řádek. S grafickými efekty je vhodné zacházet uvážlivě, aby zůstala zachována přehlednost tabulky.
- $\rightarrow$  Tabulka by měla mít více řádků než sloupců.
- → Pokud jsou číselné údaje v témže sloupci stejně dlouhé, lze je zarovnávat na střed. **Pokud jsou ovšem různě dlouhé, pak se zarovnávají na pravý okraj se zarovnáním desetinných čárek pod sebe.** Textové údaje se obvykle zarovnávají k levému okraji.
- $\rightarrow$  Čísla v témže sloupci by měla být uváděna na stejný počet desetinných míst. Není vhodné uvádět v tabulce plně vypsaná čísla vyšších řádů.
- → Názvy samostatných rubrik začínají velkým počátečním písmenem, v dělených rubrikách (podnázvech) bývá počáteční písmeno malé.
- → Většinou se sází stejným písmem jako ostatní text, někdy o stupeň menším. Pokud se pro obrázky nebo jejich popisky používá jiné písmo, je možno jej používat také v tabulkách.
- → Pod tabulkou lze uvést poznámky, vysvětlivky nebo odkazy na literaturu. Velikost použitého písma je obvykle shodná s velikostí písma v tabulce, nebo o jeden až dva stupně menší než je písmo základního textu dokumentu.
- → Tabulky širší než standardní šířka sazby je možno otočit o 90° včetně popisku tak, aby se práce otáčela ve směru hodinových ručiček.
- $\rightarrow$  Tabulky delší než jedna strana je možno sázet přes více stránek, pak se na počátku každé nové stránky opakuje hlavička tabulky a popisek.

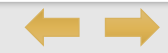

<span id="page-29-0"></span>

**[Kompozice](#page-4-0)  práce**

**[Typografické](#page-19-0)** 

**[Pravopisná](#page-21-0)  korektura**

### **Grafická Grafická prezentace [prezentace](#page-26-0)**

**[Bibliografické](#page-37-0)  citace**

**[Odkazy na](#page-49-0)  citace**

## **TAKTO NE!**

Pokud jsou číselné údaje v témže sloupci stejně dlouhé, lze je zarovnávat na střed. Pokud jsou ovšem různě [dlouhé, pak se zarovnávají na pravý okraj se zarovnáním](#page-58-0)  desetinných čárek pod sebe. Textové údaje se obvykle zarovnávají k levému okraji, viz tabulku vpravo.

Tab. 1: Průměrný podíl (ppm<sup>17</sup>) měřených prvků pomocí XRF v sedimentárním jádře AN13 vypočítaný z výsledných hodnot třech měření. Červeně jsou vyznačeny litofilní prvky.

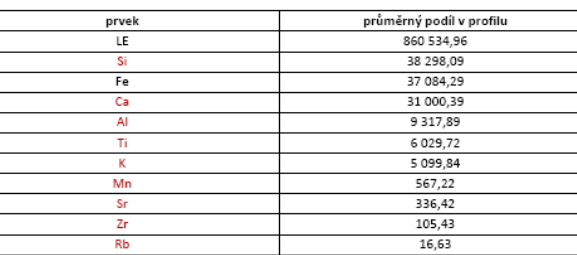

S grafickými efekty je vhodné zacházet uvážlivě, aby zůstala [zachována přehlednost tabulky.](#page-60-0)

1991 a 2001 je křivka téměř stejná (50% obyvatelstva žije přibližně na 21% rozlohy), ale při<br>porovnání s rokem 2011 vsdame, že 50% obyvatelstva žije už na přibližně 23% rozlohy), Může<br>to míř za následek suburbanizace, kdy Tab. 4 - Koncentrace obyvatel v SO ORP Břeclav v roce 1991

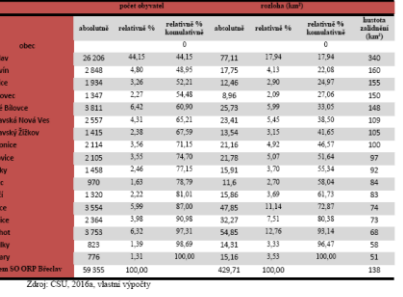

Tab. 01: Mezinárodní standard a klasifikace nákupních center (dle ICSC).

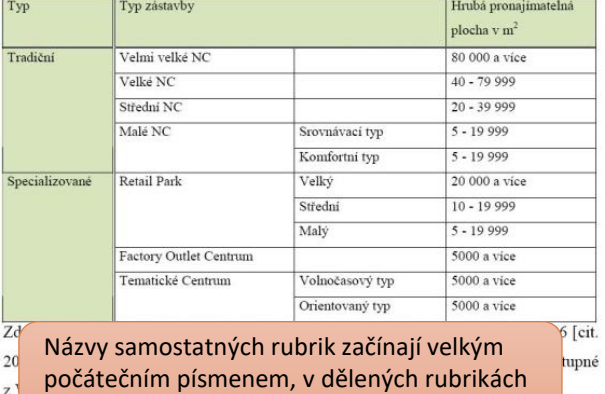

(podnázvech) bývá počáteční písmeno malé.

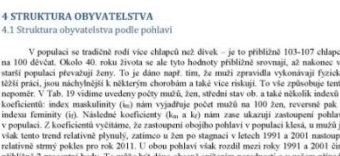

také odlivem mladých lidí z této periferní oblasti více do vnitrozemí kvůli zaměstnání, to vec take odlivem mladych lidi z leto periterni oblasti vice do vnitrozemi kvůli zamestnam, to vede<br>ke stárnutí populace a de facto si zde nemá kdo pořízovat další děti. Byť zde samozřejmě<br>mladí lidé jsou, tak jich postupně ubý

.<br>Indexy a koeficienty maikulinity a feminity y SO ORP Veseli ned Morayou za roky 199.

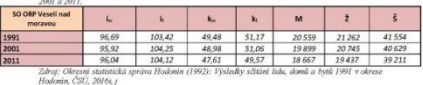

## Šířka tabulky nesmí být

roky 2001 a 2011 už je opět nárůst a v tomto druhém mezidobí došlo v poměrně prudkému rowy 2001 a 2011 uz je operantazi a v tomto orumani mezioaro ososo v pomeme pruasemu zvýšení počta starších lidí oproti mladým. To by mehlo souviset s myšlenkou, jež již byla uvedena v kapitole 4.1, tedy že dochází k odlív

 $\overline{27}$ 

Tabulky delší než jedna strana je možno sázet [přes více stránek. Pak se na začátku každé nové](#page-62-0)  stránky opakuje hlavička tabulky a popisek Tab. X pokr./ Tab. X pokračování

Tel: 10: Democrat decision of melodiale database in telephone MITS

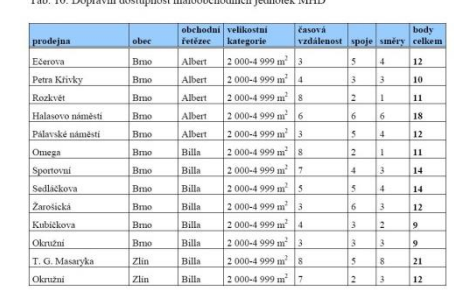

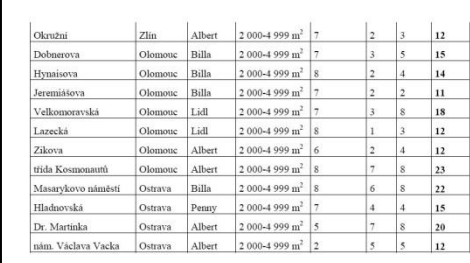

#### Tab. 4 Vybrané SAR systémy

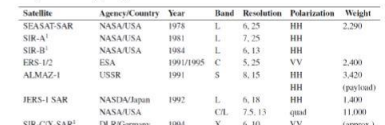

#### větší než šířka textu. [Obr., tab. převzaté z cizojazyčné](#page-59-0) větší než šířka textu. Obr., tab. převzaté z cizojazyčné literatury je třeba přeložit do češtiny!!!

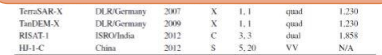

(prevzaté: OUCHI, 2013, s. 719)

5.2 ENVISAT

Družica ENVISAT bola vypustená ako nástupca družic ERS-1 a ERS-2 v roku 2002. Dokopy s desiatimi pristrojmi, ktoré niesla, vážila 8 ton, čim sa stala najväčšou civilnou l≡¦

## **OBRÁZKY**

**[Kompozice](#page-4-0)  práce**

**[Typografické](#page-19-0)** 

**[Pravopisná](#page-21-0)** 

**Grafická Grafická [prezentace](#page-26-0)**

#### **[Bibliografické](#page-37-0)  citace**

**[Odkazy na](#page-49-0)  citace**

### → Je-li graf vytvářen na základě tabulky, rovněž uvedené v textu, je vhodné umístit tabulkovou i grafickou reprezentaci dat pohromadě.

- $\rightarrow$  Pro konstrukci grafů se používá pouze pravoúhlý systém souřadnic (s výjimkou některých typů grafů, např. grafu kruhového).
- $\rightarrow$  Na vodorovnou osu se zaznamenává nezávislá proměnná, na osu svislou pak proměnná závislá.
- → Zřetelnost a vypovídací schopnost grafu je ovlivněna správnou volbou stupnic (měřítek) os. U grafu je nutno vždy popsat, co je na které ose zaznamenáno, vynést a popsat stupnici měřítka osy včetně označení měrných jednotek.
- → Je-li v grafu zobrazena funkce, která nezačíná v počátku grafu (nule), pak se vynáší stupnice až v rozpětí funkčních hodnot.
- $\rightarrow$  Zkracují se čísla u popisu stupnice (ne 25 000 000).
- $\rightarrow$  Je-li zobrazeno více proměnných, je nutno v legendě vyznačit způsob jejich grafického rozlišení.
- → Grafické znázornění musí být jasné a přehledné, různé závislosti musí být zřetelně odlišeny. V případě černobílého tisku je vhodnější používat grafické značky než barevné odlišení. Rámeček kolem grafu používejte jen výjimečně.
- $\rightarrow$  Obrázky širší než standardní šířka sazby je možno otočit o 90° včetně popisku tak, aby se práce otáčela ve směru hodinových ručiček.
- → Mapy se tvoří podle kartografických pravidel, které znáte z výuky, **mapa umístěná jako obrázek v textu neobsahuje název a tiráž (tyto informace jsou v popisu obrázku), stačí legenda a měřítko**.
- $\rightarrow$  Fotografie musí být kvalitní (s dostatečným rozlišením), přiměřeně velké.

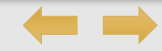

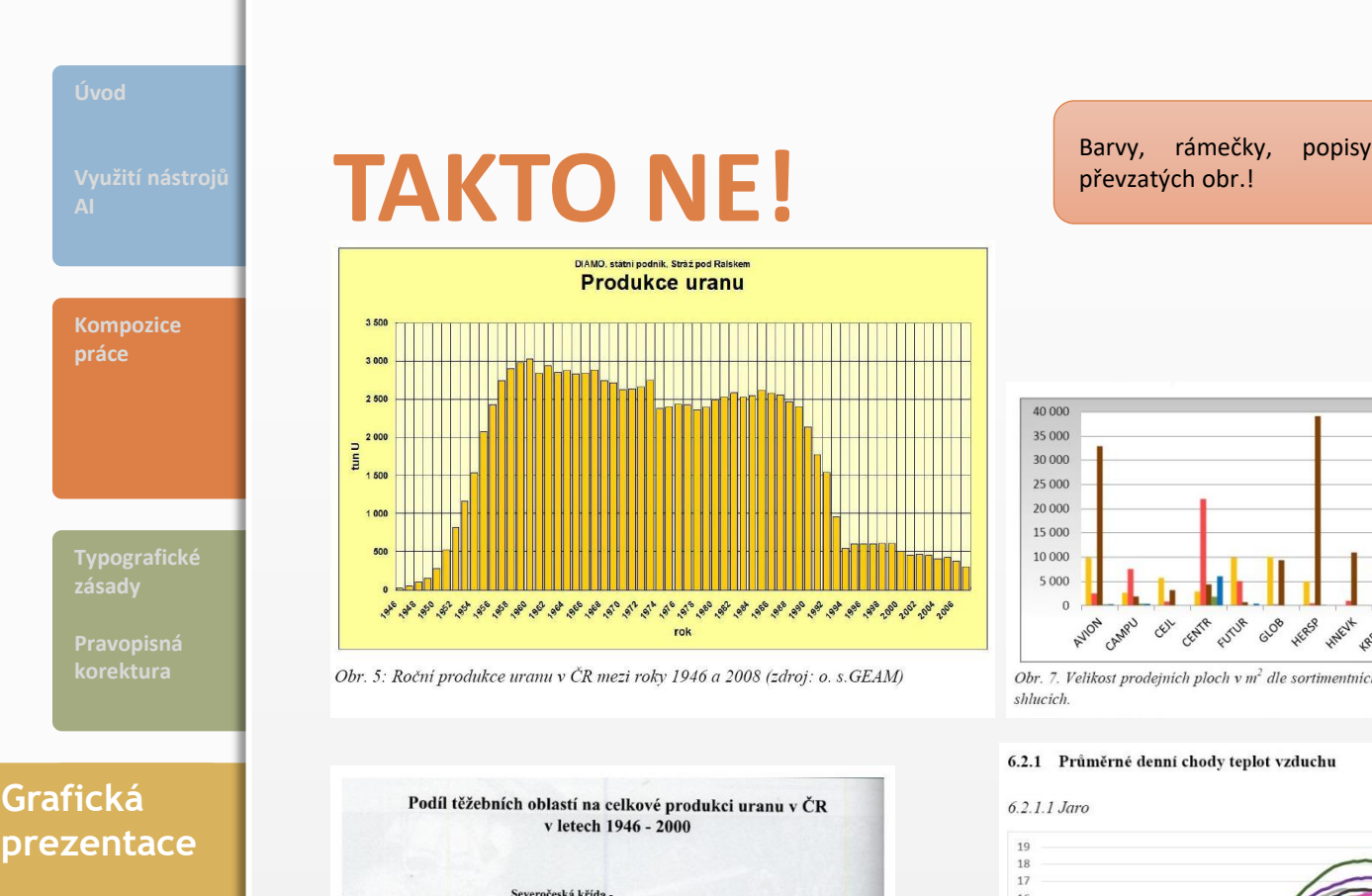

Příbram

 $38%$ 

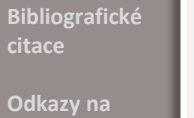

**citace**

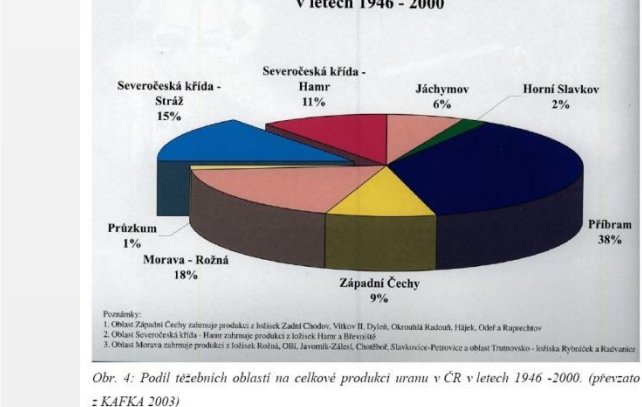

Barvy, rámečky, popisy os, kvalita

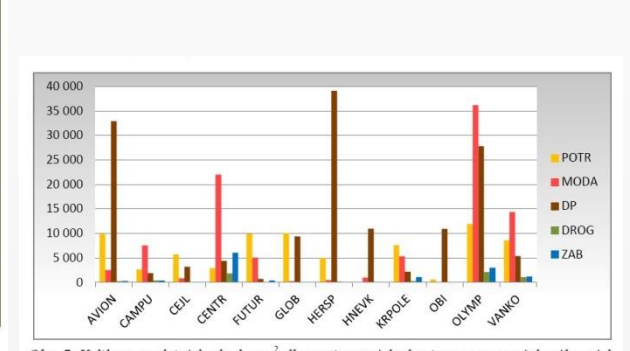

Obr. 7. Velikost prodejních ploch v m<sup>2</sup> dle sortimentních skupin ve vymezených nákupních

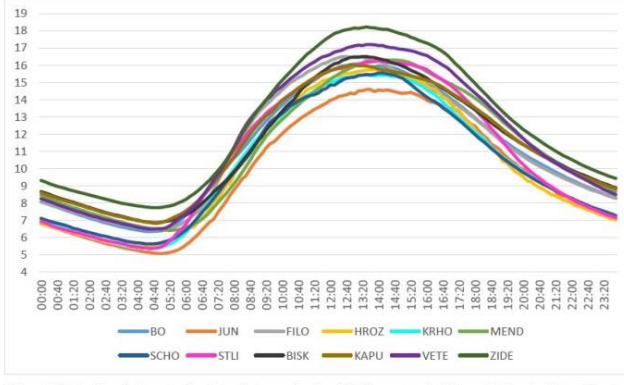

Obr. 6 Průměrný denní chod teploty vzduchu [°C] na stanicích z účelové sítě v Brně v

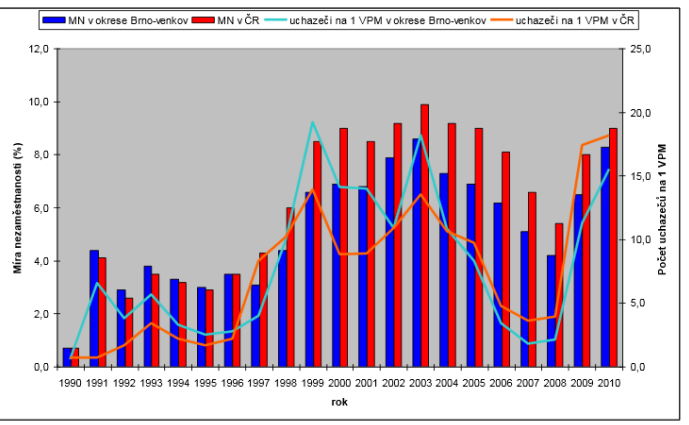

Obr. 1. Vývoj obecné míry nezaměstnanosti a počtu uchazečů na 1 VPM v okrese Brno - venkov a ČR v letech 1990 - 2010, hodnoty vždy k 31. 12. daných let

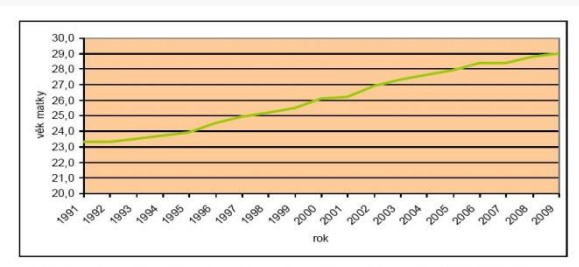

Obr. 6: Průměrný věk matek při porodu prvního dítěte v Brně za období 1991-2009 Zdroj: Demografická ročenka okresů Jihomoravského kraje 1991-2006 a 2000-2009

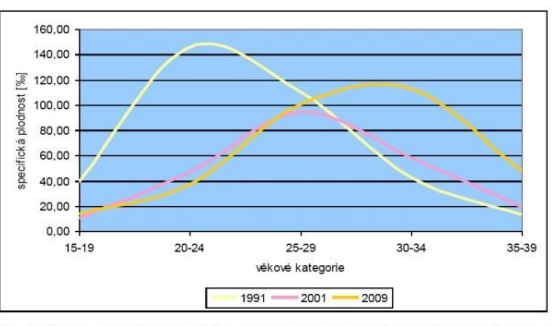

Obr. 3: Vývoj specifické plodnosti žen ve vybraných věkových kategoriích v Brně v letech 1991, 2001 a 2009

Zdroj: Český statistický úřad, www.czso.cz

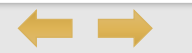

<span id="page-32-0"></span>

**TAKTO NE!**

Zkracují se čísla u popisu stupnice (ne 25 000 000).

proměnná závislá.

Mapa umístěná jako obrázek v textu neobsahuje název a tiráž (tyto informace jsou v popisu obrázku), stačí legenda a měřítko. Severka se u mapy [orientované](#page-66-0) na sever běžně nedává.

Mapa v příloze obsahuje tiráž, jejíž součástí musí být uvedeno – **autor, GÚ PřF MU, Brno a rok**

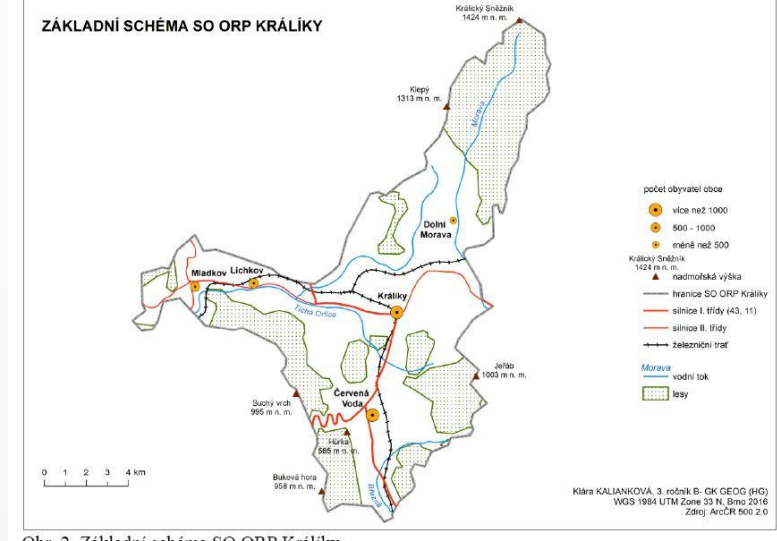

Obr. 2. Základní schéma SO ORP Králíky Zdroj: ArcČR 500 2.0, vlastní zpracování

ZMĚNA PODÍLU OBYVATEL ŽIJÍCÍCH POD 1,25 USD/DEN V REGIONECH SVĚTA DLE SVĚTOVÉ BANKY V OBDOBÍ 1990 - 2012

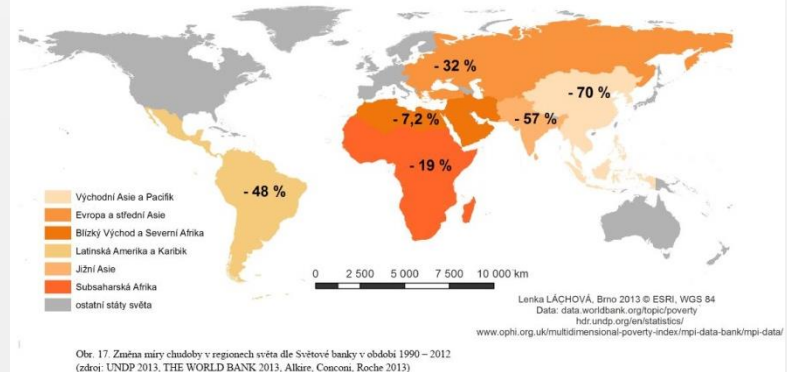

#### **[Kompozice](#page-4-0)  práce**

**[Typografické](#page-19-0)** 

**[Pravopisná](#page-21-0)** 

### **Grafická Grafická prezentace [prezentace](#page-26-0)**

**[Bibliografické](#page-37-0)  citace**

**[Odkazy na](#page-49-0)  citace**

 $\bm{\Xi}$ 

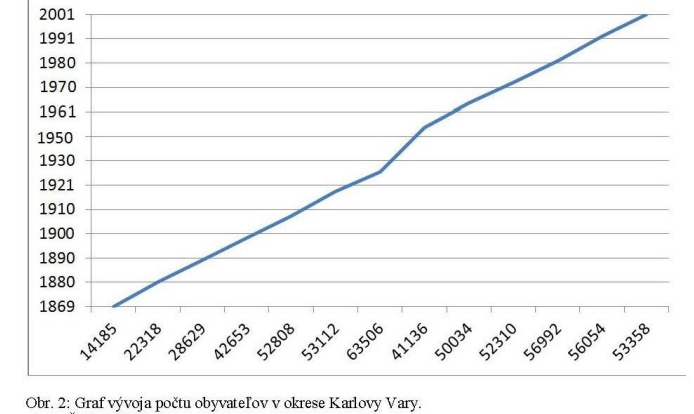

[Na vodorovnou osu se zaznamenává nezávislá proměnná, na osu svislou pak](#page-63-0) 

Zřetelnost a vypovídací schopnost grafu je ovlivněna správnou volbou stupnic (měřítek) os. U grafu je nutno vždy popsat, co je na které ose zaznamenáno, vynést a popsat stupnici měřítka osy včetně označení měrných jednotek.

zdroj: ČSU, 2016c

#### **[Kompozice](#page-4-0)  práce**

**[Typografické](#page-19-0)** 

**[Pravopisná](#page-21-0)** 

**Grafická Grafická [prezentace](#page-26-0)**

> **[Bibliografické](#page-37-0)  citace**

**[Odkazy na](#page-49-0)  citace**

## **Popisky a umístění v textu**

Obr. 1 Hierarchické úrovně povodí rozděleného na údolní segmenty a říční úseky (upraveno podle: BISSON, MONTGOMERY, BUFFINGTON 2017)

Tab. 1 Pohyb obyvatel v Jihomoravském kraji v letech 1990–2022 (zdroj dat: ČSÚ 2023)

### **Popisek**

- $\rightarrow$  ve všech případech stejně vzdálen od tab./obr. i od textu
- $\rightarrow$  zarovnání bloková úprava, předsazení Obr. X/Tab. X u popisku delšího než jeden řádek
- $\rightarrow$  bez dělení slov
- $\rightarrow$  písmo o 1–2 stupně menší než základní písmo; možné použít kurzívu nebo jiný typ písma

### **Umístění**

- $\rightarrow$  3–7 řádků textu obrázek/tabulka nad text nebo pod něj, 8 a více řádků obrázek/tabulku lze zalomit do textu
- $\rightarrow$  umístění bezprostředně za textem, k němuž se obrázek/tabulka vztahují, podle možnosti na téže stránce (**zmínit odkaz** na obrázek/tabulku **v textu**!)
- $\rightarrow$  neobtékat textem
- $\rightarrow$  velké obrázky, tabulky mohu otočit o 90° tak, aby se kniha otáčela po směru hodinových ručiček; otáčí se i popisek, číslo strany se nemusí zobrazovat, pokud by překáželo (ale počítá se do celkového počtu stran). Přílohu lze také otočit, nikoliv popisek!!! (ten zde zastává úlohu číslování stran)

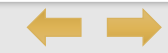

<span id="page-34-0"></span>

**[Kompozice](#page-4-0)  práce**

## **TAKTO NE!**

#### Popisek

písmo o 1–2 stupně menší než [základní](#page-65-0) písmo; možné použít kurzívu nebo jiný typ písma (musí být na první pohled jasné, co je popisek a co je text práce)

**[Typografické](#page-19-0)** 

**[Pravopisná](#page-21-0)** 

### **Grafická Grafická prezentace [prezentace](#page-26-0)**

**[Bibliografické](#page-37-0)  citace**

**[Odkazy na](#page-49-0)  citace**

při pozemním měření dochází k měření pouze jednoho určitého bodu, v případě skeneru MODIS se jedná o území o velikosti 1 x 1 kilometr. Měření probíhala během noci. Bylo zjištěno, že odchylky se pohybovaly v hodnotách od 0,8 °C do 3 °C. Na tyto odchylky nemá vliv teplota vzduchu, vlhkost vzduchu, rychlost větru ani půdní vlhkost. Pouze malý vliv má zenitální úhel, pod kterým skener snímá zemský povrch.

the common

the company of the company

pobřeží USA a v Německu. Výsledky těchto měření by se měly vnímat s odstupem, jelikož

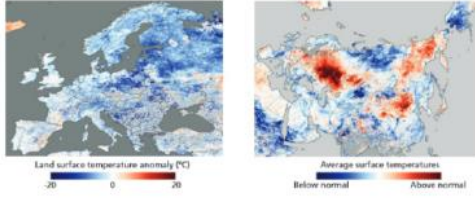

Obr. 1: Využiti LST pro analýzu extrémních teplot na příkladu teplotních anomálií v Evropě a Asii

#### (zdroj dat: http://www.easac.eu/home/reports-and-statements/detail-view/article/extremeweat.html)

Jak lze vidět na obr. 1, výkyvy hodnot LST korespondují s výkyvy teploty vzduchu. V levé části jsou vyobrazeny extrémně nizké hodnoty LST během zimy roku 2009, kdy byly různé části Evropy vystaveny neobyvkle nízkým teplotám vzduchu, které způsobily Inanyaliksee radeonsel, muitil en noëet ûngti mûschendels mensen e brûs muitene soorteles

WUDC od roku 1993 sjednocuje a archivuje spektrální, vícepásmová a širokopásmová měření UV záření. V současnosti svými daty přispívá 114 stanic (viz obr. 5.) (VANÍČEK, 2011; WOUDC, 2014).

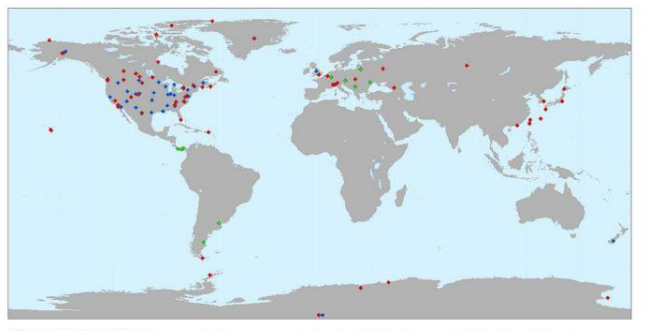

Přístrojové vybavení stanic: \* spektrofotometr · vicepásmový radiometr · šrokopásmový radiometr

Obr. 5. Geografická distribuce stanic měřících intenzitu UV záření a přispívajících do WOUDC rozdělených podle typu používaného přístroje s využitím dat WUDC (2013) a ESRI World v souřadném systému WGS 1984

V evropském měřítku existuje Evropská UV Databáze v Helsinkách (European Ultraviolet Database, EUVDB), která obsahuje data ze 43 stanic včetně Hradce Králové (VEDD a bal 2002: Laibnitz Hoissecität Honograe 2004)

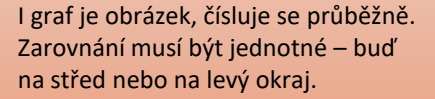

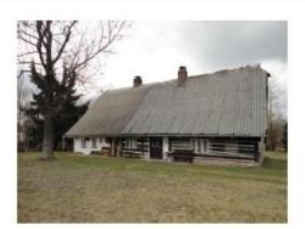

Obr. 12. Objekt druhého bydlení v k. ú. Králiky-Dolní Boříkovice, využíván majiteli již 66 let $Zdroj$ vlastní fotografie. 2016

· Aktivity, okoli a zázemi ODB

Druhým okruhem byly zde realizované aktivity, hodnocení okolí a zázemí objektu. Rekreanti - mj. z důvodu poměrně značné vzdálenosti od trvalého bydliště - nevyužívají pozemek k žádnému chovu zvířectva, ale spíše k pěstování okrasných květin a zahrádkaření, přesto se jedná pouze o třetimu ze všech dotazovaných. Naprosto jednoznačná odpověď byla uvedena u otázky čislo deset, tedy že rekreanti nemají zájem se stát členy místních organizací, či spolků. Naproti tomu účast respondentů na místních společenských akcích je výrazně intenzivnější a necelá polovina dotazovaných uvedla, že se těchto akci pravidelně účastní. Akce navštěvované rekreanty se liší od obce k obci a škála je to poměrně zajímavá, od hasičských soutěží, jarmarků, vánočních a velikonočních koncertů, pálení čarodějníc, až po závody na kolech, či speciálně připravované zábavy na mistnich lyžařských areálech.

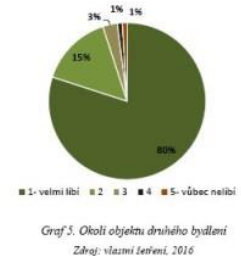

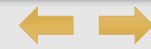

## **TAKTO NE!**

#### Příl. X Název - **vpravo nahoře** stránky (další popis se již neuvádí) Jedna příloha na stranu, strany se nečíslují (poslední číslovanou stranou je SEZNAM PŘÍLOH).

**[Kompozice](#page-4-0)** 

**[Pravopisná](#page-21-0)  korektura**

### **Grafická Grafická prezentace [prezentace](#page-26-0)**

**[Bibliografické](#page-37-0)  citace**

**[Odkazy na](#page-49-0)  citace**

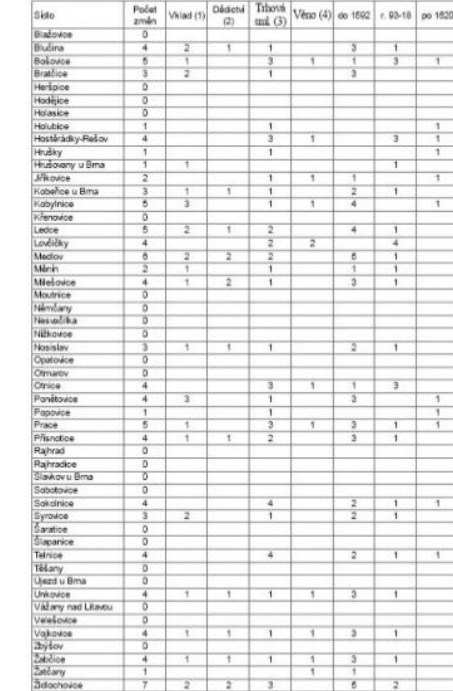

6 PŘÍLOHY

Tab. 1: Agregovaná data zapsaných majetkových změn pro jednotltvá sídla.

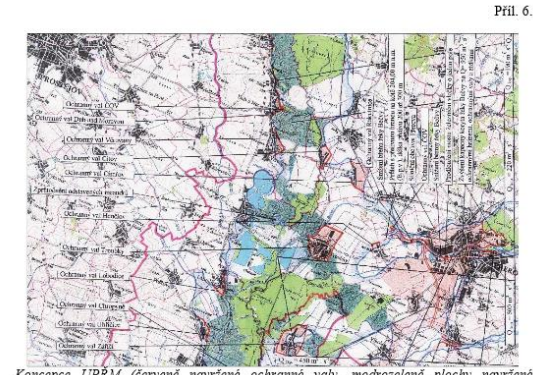

Koncepce UPŘM (červeně navržené ochranné valy, modrozeleně plochy navržené k založení lužních lesů)

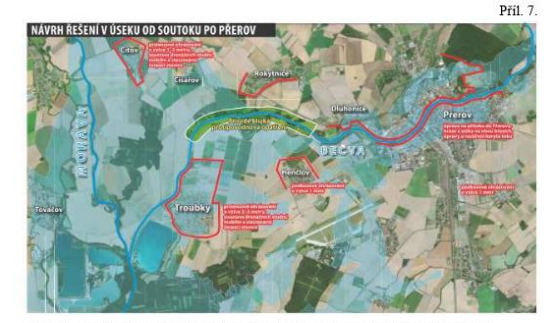

Pobečví – studie odtokových poměrů, úsek Přerov - soutok (převzato: www.pmo.cz)

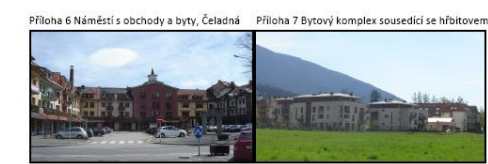

Autor: P. Závodný, 16, 4, 2016, GÚ PřF MU Brno

Příloha 8 Paneláková výstavba ve Frýdlantu nad Ostravicí

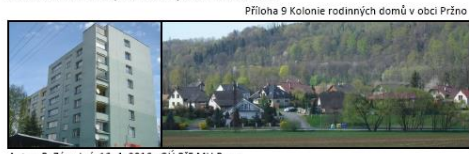

Autor: P. Závodný 16, 4, 2016. GLÍ PĚE MILBre

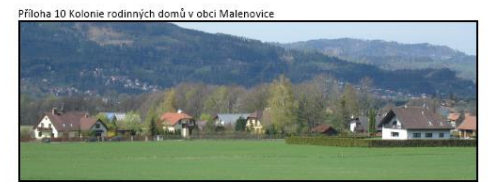

Autor: P. Závodný, 16, 4, 2016, GÚ PřF MU Brno

Příloha 4: Formulář pro zadání projektu, část 4/7 Zkoumané druhy Zde prosim stanovite kategorie se zkoumanými druhy. Můžete využit již existujících kategorií,<br>ve kterých jsou zařazené druhy nebo si můžete vytvořit vlastní kategorie. V případě, že si<br>vytvořita vlastní kategorii, pojmonut Je možné vrtvořit vice kategorii. Zkoumané kategorie Zde prosim buď vyberte již existující kategor O Vyberte meto O Vaše odpověď Zkoumané druhy Zde vložte všechny druhy, které spadají do této kategorie. Vyberte vyhedivánich.ní natýkarka Báznatá  $\boxtimes$   $\boxed{\text{ifidlathaba} \text{ such almost } \boxtimes \text{]}$ Pozorované charakteristiky

#### Pozorované charakteristiky

" As mere we are when we were the specific system of the specification of the process of the specific system of the specific system of the specification of the specification of the specification of the specification of the

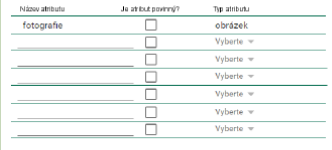

Nová kategorie

<span id="page-36-0"></span>

**[Kompozice](#page-4-0)  práce**

**[Typografické](#page-19-0)** 

**[Pravopisná](#page-21-0)** 

**Grafická Grafická prezentace [prezentace](#page-26-0)**

> **[Bibliografické](#page-37-0)  citace**

**[Odkazy na](#page-49-0)  citace**

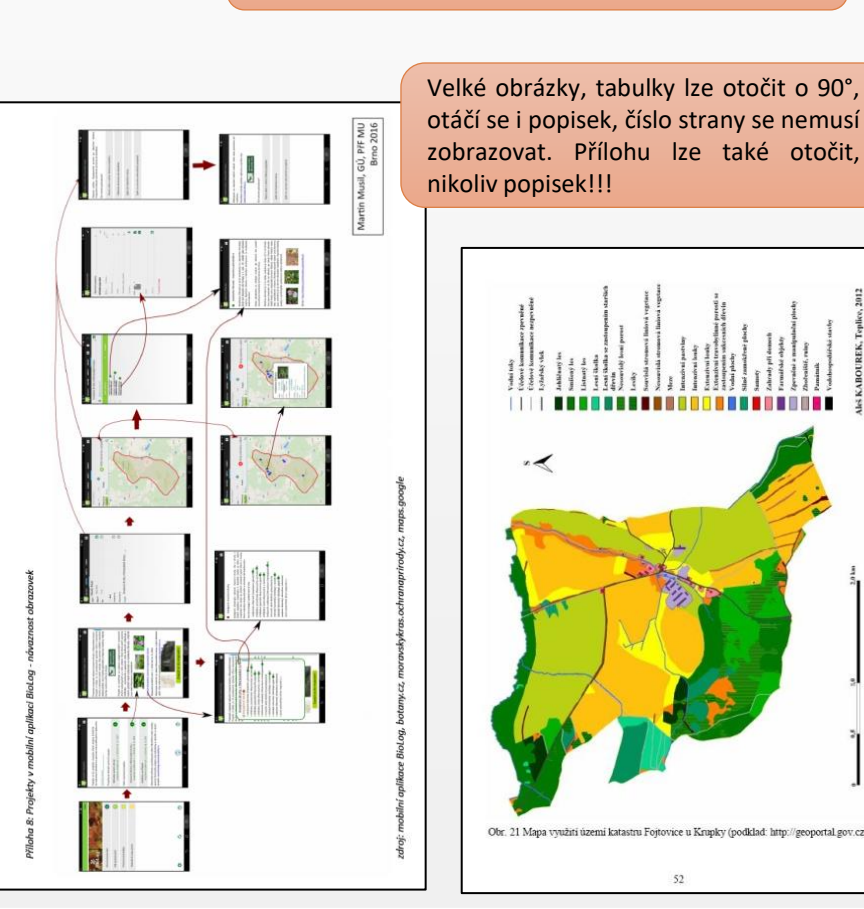

**TAKTO NE!**

do textu.

 $\overline{\mathcal{M}}$ Obr. 21 Mapa využití území katastru Fojtovice u Krupky (podklad: http://geoportal.gov.cz)

52

 $\equiv_{\mathsf{Q}}$ 

3–7 řádků textu – obrázek/tabulka nad text nebo pod něj, 8 a více řádků – obrázek/tabulku lze zalomit funkce při různých hraničních vzdálenostech probíhalo vždy stejným způsobem (tab. 7). Průběh všech logistických křivek pro různé horní hranice dosahu je zobrazen na obr. 19.

Tab. 7. Stanovené hodnoty parametru b, kterým je určen tvar zakřivení logistické křivky.

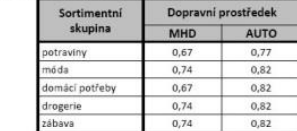

Horní hranice dosahu (viz kap. 2.1) vymezuje prostor, ve kterém je nakupující ochoten cestovat za danou službou. Otázkou zůstává, jak tuto vzdálenost ve skutečnosti určit.

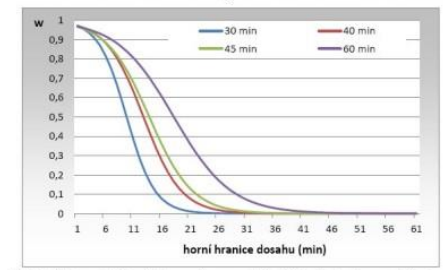

Obr. 19. Použité tvary funkce distance decay modifikující hodnotu dopravní dostupnosti pro různé hraniční vzdálenosti.

Možným řešením je vzdálenost částečně odvodit z informací získaných z šetření Spotřebního chování obyvatelstva Brna 2004. V dotazniku respondenti odpovídali na otázku, do jakého obchodu a s jakou četností jezdí. Dále uváděli i čas, který stráví na cestě.

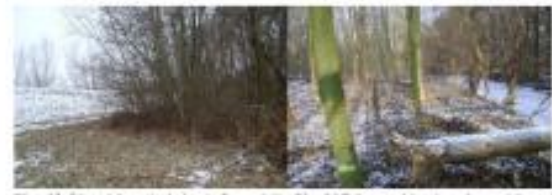

Obr. 25 Cart výzkumné plochy č. ? ve větii Obr. 26 Bohven pokázené topoly ve výzkumn validation of biblio (ledes 2001). plade 5. Il (daor 2012).

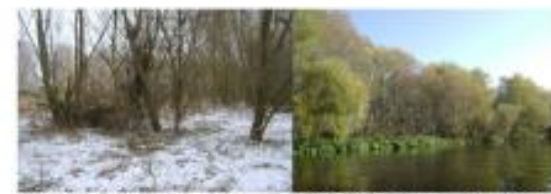

plade 2, 9 (days 1011).

Obr. 27 Recyclolate) where's percent to vitaleanual Qbr. 28 BMacon percenty v issues 8, 94, lefts as sachází výzkanuá plehos č. 10 (kstopně 2011).

### Plocha č. 10

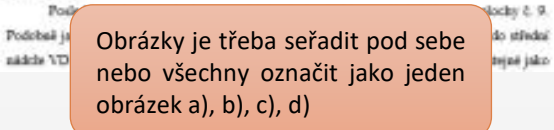

Rozrůznění vyšlapaných cest bylo vysledováno jen u dětí ze

také zastoupení tohoto fenoménu více u žáků 6. cestička je navíc v průběhu příběhu celou dobu po celou dobu se jde po stejné cestě. U vesnice se vdu kjiné vesnici a rozrůznění je tady

6. třídy má rozrůznění vesnic dvacetiprocentní u chlapců (až 32 %, dívky 12 %), u 4. třídy

Obr. 34: Ukázka

žáka 6, třídy

rozrůznění cesty

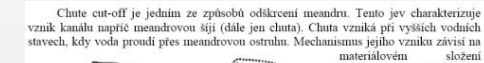

materiálovém složení<br>ostruhy, ale také na přeložení proudnice v důsledku. uepání původního koryta (dřevní,

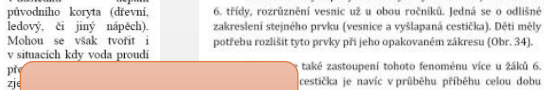

Neobtékat textem!

erozi proti směru proudění. Její vznik může být indikován drobnými stružkami na jesepu, které po spojení do jedné vytváří hlavní kanál. Chuta se orientuje tak, že se její směr snaží přimykat ke směru

> Děti také velmi často (60 % dětí) přidávaly nové objekty a prostorové vazby, mečovalo tak informační hodnotu s and authority booker

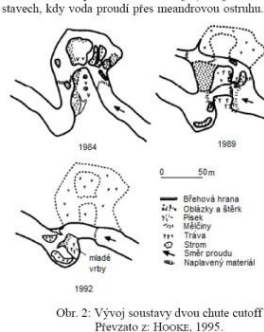

Tvor

#### třináctiprocentní podíl a opět převažují chlapci (21 %, dívky pouze 5 %). Rozrůznění cest zavedlo 7 % žáků 6. třídy, poměr chlapců a dívek byl vyrovnaný.

4.3.6 Rozrůznění vesnic a vyšlapaných cest

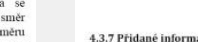

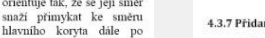

4.3.7 Přidané informace proudu (GAY, 1998).

<span id="page-37-0"></span>**[Kompozice](#page-4-0)  práce**

**[Typografické](#page-19-0)** 

**[Pravopisná](#page-21-0)** 

**Bibliografické [Bibliografické](#page-37-0)  citace citace**

**citace [Odkazy na](#page-49-0)  citace**

## **BIBLIOGRAFICKÉ CITACE**

**Bibliografická citace** je souhrn údajů o citovaném dokumentu umožňující jeho jednoznačnou identifikaci. **Odkazem na citace** se rozumí odvolání v textu na citaci, uvedenou na jiném místě. Všechny citované tituly uvádíme seřazené podle abecedy v samostatném seznamu použité literatury na konci práce. V bibliografické citaci zaznamenané údaje musejí odkazovat na ten **exemplář dokumentu, který byl viděn nebo užíván při citování ("citace s knihou v ruce")!**

Pokud není uveden odkaz či odvolání na nějaký titul, považuje se příslušná část bakalářské (diplomové) práce za původní text studenta. Na všechny části bakalářské (diplomové) práce, přebírané a přepracované podle literárních i elektronických podkladů i původní části textu, se vztahuje **zákon č. 121/2000 Sb.** o právu autorském, o právech souvisejících s právem autorským a o změně některých zákonů (**autorský zákon**).

Pro správu citací a citovaných dokumentů můžete využít **citační [manažery](https://en.wikipedia.org/wiki/Comparison_of_reference_management_software)** (např. ZOTERO – viz KRATOCHVÍL 2020)

Bibliografické citace musí odpovídat následujícím vzorům (citační styl Sborníku ČGS):

## **Monografie**

**PŘÍJMENÍ, J. a kol./ed./red. (ROK): Název knihy. Podtitul./Diplomová práce./Vydání. Vydavatel, místo vydání. www (datum citace)**

### **Tištěná verze**

DANĚK, P., ČAJKA, A., CHVÁTAL, F., VODA, P., ZAHRÁDKOVÁ, L., ZRŮSTOVÁ, P. (2014): Indie: Společnost a hospodářství v transformaci. Masarykova univerzita, Brno.

DOBROVOLNÝ, P. a kol. (2012): Klima Brna. Víceúrovňová analýza městského klimatu. Masarykova univerzita, Brno. *© Petr Dobrovolný a kolektiv; pokud jsou v tiráži uvedeni všichni autoři, je potřeba je vypsat všechny*

HERBER, V. ed. (2012): Fyzickogeografický sborník 10. Fyzická geografie a krajinná ekologie: teorie a aplikace. Masarykova univerzita, Brno.

KREJČI, M. (2013): Environmentální dějiny Táborska. Diplomová práce. Masarykova univerzita, Brno. PTÁČEK, J. red. (2012): Školní atlas světa. 2. vydání. Kartografie, Praha.

SHOCART (2002): Šumava: Železnorudsko, Povydří, Churáňov. Turistická mapa 1:50 000. ShoCart, Vizovice.

### **Elektronická verze**

**Bibliografické [Bibliografické](#page-37-0)  citace citace**

<span id="page-38-0"></span>**[Kompozice](#page-4-0)  práce**

**[Typografické](#page-19-0)  zásady**

**[Pravopisná](#page-21-0)  korektura**

**citace [Odkazy na](#page-49-0)  citace**

BEVEN, K. J. (2011): Rainfall-Runoff Modelling: The Primer. Wiley-Blackwell, Hoboken. http://site.ebrary.com/lib/masaryk/Doc?id=10540959 (13. 7. 2021) KREJČI, M. (2013): Environmentální dějiny Táborska. Diplomová práce. Masarykova univerzita, Brno. https://is.muni.cz/auth/th/omcnq/ (23. 1. 2023)

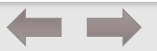

 $\equiv_{\mathsf{Q}}$ 

## **Kapitola v knize**

**PŘÍJMENÍ, J. (ROK): Název kapitoly. In: PŘÍJMENÍ, J. (ed.): Název knihy. Podtitul. Vydavatel, místo vydání, strany od–do. www (datum citace)**

<span id="page-39-0"></span>**[Kompozice](#page-4-0)  práce**

### **Tištěná verze**

**Elektronická verze**

HALÁSOVÁ, O. (2013): Paleopovodně a historické povodně. In: DANIEL, J., FRAJER, J., KLAPKA, P. a kol.: Environmentální historie České republiky. Masarykova univerzita, Brno, 107–116.

MARCOU, G. (1993): New tendencies of local government development in Europe. In: BENNET, R. J.

(ed.): Local government in the new Europe. Belhaven Press, London, New York, 51–66.

**[Typografické](#page-19-0)** 

**[Pravopisná](#page-21-0)  korektura**

**Bibliografické [Bibliografické](#page-37-0)  citace citace**

**citace [Odkazy na](#page-49-0)  citace**

HARDING, A. E., PALUTIKOF, J., HOLT, T. (2009): The climate system. In: WOODWARD, J. C. (ed.): The Physical Geography of the Mediterranean. Oxford University Press, Oxford, 69–88. http://ezproxy.muni.cz/login?url=https://search.ebscohost.com/login.aspx?direct=true&AuthType= ip,cookie,uid&db=e000xww&AN=287600&lang=cs&site=eds-live&scope=site&ebv=EB&ppid=pp\_69 (23. 1. 2023) *nepoužíváme zkracovače url; u zdrojů vyhledaných přes online databáze použijte trvalý odkaz*

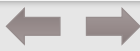

## **Článek v časopise PŘÍJMENÍ, J. (ROK): Název článku. Název časopisu, ročník číslem, číslo, strany od−do. doi: xxx** nebo **www (datum citace)**

<span id="page-40-0"></span>**[Kompozice](#page-4-0)  práce**

**[Typografické](#page-19-0)** 

**[Pravopisná](#page-21-0)  korektura**

**Tištěná verze**

HORÁK, J., IVAN, I., NÁVRATOVÁ, M., ARDIELLI, J. (2013): Vyhledávání českých měst uživateli Google. Geografie – Sborník ČGS, 118, 3, 284–307.

SIWEK, T., BOGDOVÁ, K. (2007): České kulturně-historické regiony ve vědomí svých obyvatel. Sociologický časopis, 5, 1039–1053.

## **Elektronická verze**

GLASSHEIM, E. (2007): Most, the Town that Moved: Coal, Communists and the 'Gipsy Question' in Post--War Czechoslovakia. Environment and History, 13, 4, 447–476. doi: 10.3197/096734007X243168 *při použití doi nedáváme datum citace*

**Bibliografické [Bibliografické](#page-37-0)  citace citace**

**citace [Odkazy na](#page-49-0)  citace**

ROSINA, K., HURBÁNEK, P., CEBECAUER, M. (2017): Using OpenStreetMap to improve population grids in Europe. Cartography and Geographic Information Science, 44, 2, 139-151. http://dx.doi.org/10.1080/15230406.2016.1192487 jiná forma zápisu doi ŠANTRŮČKOVÁ, M. (2012): Ideje a inspirace vzniku a tvorby krajinářských parků. Klaudyán, 8–9, 1, 43–

52. http://www.klaudyan.cz/dwnl/2011201201/03\_Santruckova.pdf (13. 7. 2021)

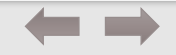

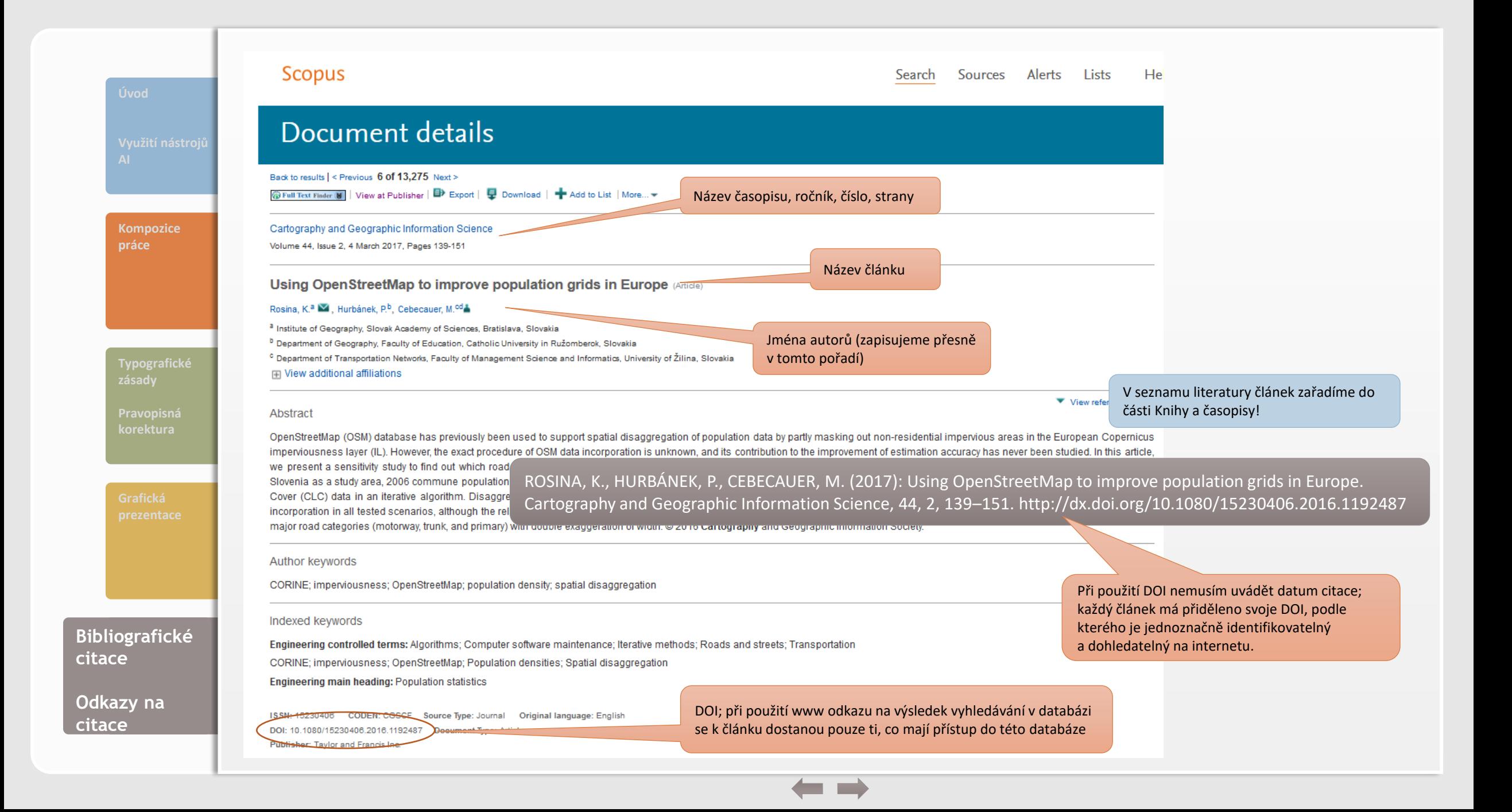

## **Příspěvek ve sborníku**

**PŘÍJMENÍ, J. (ROK): Název příspěvku. In: PŘÍJMENÍ, J. (ed.): Název sborníku. Podtitul. Vydavatel, místo vydání, strany od−do. www (datum citace)**

<span id="page-42-0"></span>**[Kompozice](#page-4-0)  práce**

**[Typografické](#page-19-0)** 

**[Pravopisná](#page-21-0)  korektura**

## **Tištěná verze**

HYNEK, A., SKOUPÝ, M. (2013): Paragenetické komplexy krajiny podle F. N. Milkova. In: HERBER, V. (ed.): Fyzickogeografický sborník 11. Fyzická geografie a kulturní krajina v 21. století. Masarykova univerzita, Brno, 72–77.

RIEZNER, J. (2003): Agriculture and cultural landscape over centuries: a case study from the Jeseníky Mts. foothills, Czech Republic. In: JELEČEK, L., CHROMÝ, P., JANŮ, H., MIŠKOVSKÝ, J., UHLÍŘOVÁ, L. (eds.): Dealing with diversity. Karlova univerzita, Praha, 284–288.

SPONER, M. (1998): Evropská měnová integrace. In: Sborník prací Ekonomicko-správní fakulty Masarykovy univerzity v Brně. Masarykova univerzita, Brno, 2, 89–114.

## **Elektronická verze**

**Bibliografické [Bibliografické](#page-37-0)  citace citace**

**citace [Odkazy na](#page-49-0)  citace**

HAVLÍČEK, M. (2013): Vývoj dopravních sítí v okrese Hodonín. In: KIRCHNER, K., MARTÍNEK, J. (eds.): Staré stezky v geografii a archeologii VIII. Sborník prezentací a příspěvků ze semináře. Ústav geoniky AV ČR, Brno, 34–53. https://invenio.nusl.cz/record/156615/files/content.csg.pdf (23. 1. 2023)

## **Elektronické zdroje PŘÍJMENÍ, J. (ROK): Název webové stránky, www (datum citace).**

<span id="page-43-0"></span>**[Kompozice](#page-4-0)  práce**

**[Typografické](#page-19-0)  zásady**

**[Pravopisná](#page-21-0)  korektura**

**Bibliografické citace citace**

**citace [Odkazy na](#page-49-0)  citace**

2021). BRINEY, A. [2021]: Dams and Reservoirs. Overview of Dams and Reservoirs, http://geography.about.com/od/waterandice/a/damsreservoirs.htm (20. 7. 2021). ČSÚ (2021): Cestovní ruch, https://www.czso.cz/csu/czso/cestovni\_ruch (5. 7. 2021). EEA (2017): Cities taking action, learning from each other to adapt to climate change, http://www.eea.europa.eu/highlights/cities-taking-action-learning-from (3. 6. 2021). KONEČNÝ, M., KAPLAN, V., KEPRTOVÁ, K., PODHRÁZSKÝ, Z., STACHOŇ, Z., TAJOVSKÁ, K. (2005): Kartografie a geoinformatika, https://ucebnice.geogr.muni.cz/kartografie/ (13. 7. 2021). **NASA (2021): The Causes of Climate Change, https://climate.nasa.gov/causes/ (13. 7. 2021).** 

BIERNÁTOVÁ, O., SKŮPA, J. (2011): Bibliografické odkazy a citace dokumentů dle ČSN ISO 690 (01

0197) platné od 1. dubna 2011, http://www.citace.com/soubory/csniso690-interpretace.pdf (12. 7.

HOME GEEKY-TIPS PROJECTS PHOTO-GALLERIES SHOPPE AROUT/CONTACT **[Úvod](#page-1-0)** Search Designing conference posters TIPS ON DESIGNING **CONFERENCE POSTERS** This page describes how to craft a scientific poster for a meeting. It's fairly long (sorry), so click on any of the **STORE THAT BOOK** links, below, to skip to the part that interests you. Or **THE THE ROBE ISSUED**  $\log C$  limit click on the poster image to read highlights (it's a poster  $\frac{1}{2}$  $\overline{\mathbb{R}^n}$ crammed full of tips on poster design) - here's a PDF that you can use as a handout if you have students who  $10000$  **Masser Masser** need one **RECENT POSTS**  $\begin{tabular}{|c|c|c|c|c|c|} \hline \multicolumn{1}{|c|}{\textbf{mean}} & \multicolumn{1}{|c|}{\textbf{mean}}\\ \hline \multicolumn{1}{|c|}{\textbf{mean}} & \multicolumn{1}{|c|}{\textbf{mean}}\\ \hline \multicolumn{1}{|c|}{\textbf{mean}} & \multicolumn{1}{|c|}{\textbf{mean}}\\ \hline \multicolumn{1}{|c|}{\textbf{mean}} & \multicolumn{1}{|c|}{\textbf{mean}}\\ \hline \multicolumn{1}{|c|}{\textbf{mean}} & \multicolumn{1}{|c|}{\textbf{mean}}\\ \hline \mult$ **[Kompozice](#page-4-0)**  \* Apple oak sall **práce** \*Please do not plagiarize.\* Graphopsoeus eruciatus · Stalked puffball-in-aspic (Calostoma cinnabarinus Section content . DOs and DON'Ts . Adding pieces of flair . Presenting . Maxwisonal advice . Software . " Make conference posters grea Templates . Printing . Useful literature . Organizing a postek " Jumping spider on decaying log What is a meeting poster? **RECENT INSTAGRAM PICS** A large-format poster is a big piece of paper or wall-mounted monitor featuring a short till introduction to your burning question, an overview of your novel experimental approach, your amazing results in graphical form, some insightful discussion of aforementioned results, a listing of pre **[Typografické](#page-19-0)**  published articles that are important to your research, and some brief acknowledgement of the transnous assistance and financial support conned from others - if all text is kept to a minimum, a person cond d fully **zásady** read your poster in 5-10 minutes (really). **[Pravopisná](#page-21-0)  Section content korektura** DOSSIDIE, DOST VORT RRIPHIP TOTHI OHIHE SO THAT DESCHIELS CAN SEE TH content and aesthetics will be evaluated (as in sample form to right). Don't give poster prize to the person with the smallest font, please Really. Stop doing that. You can also read my post, "Open letter to poster session organizers Using this page If for some reason you'd like to cite this page, here you go: Purrington, C.B. Designing conference posters. Retrieved <today's date>, from http://colinpurrington.com /tips/poster-design Contents copyright Colin Purrington (1997-2016). Please don't plagiarize. If you want to use a phrase in your Powerpoint works like a charm entation on poster design, just enclose the text in quotation a **Bibliografické [Bibliografické](#page-37-0)  SHARE THIS citace citace** V Twitter | Facebook 22 | t Tumblr | P Pinterest 610 | G Reddit | E Email | V Pocket **B** Print | **In** Linkedin @ G\* Google LIKE THIS: **citace [Odkazy na](#page-49-0)**  ★Like 中原米 9 要愛 日曜 7 4 率 日曜 米分 1 5 0 7 **citace**30 bloggers like thi

**COLIN PURRINGTON** 

(D) Proudly powered by WordPress.

**autor** – fyzická osoba nebo korporace odpovědná za obsah dokumentu

**rok** – rok publikování, copyright, datum aktualizace; pokud není uvedeno, uvede se rok, kdy byl zdroj citován [2021 ]

**název** – z hlavního názvu na stránce, z názvu v hlavičce webu, z jiného významného místa na webové stránce

**webová stránka** – nepoužívat zkracovače URL

PURRINGTON, C. (©1997 –2016): Designing conference posters , http://colinpurrington.com/tips/poster -design (20. 1. 2017).

> Citace není třeba zarovnávat do bloku – v případě dlouhých webových adres vznikají velmi dlouhé mezery

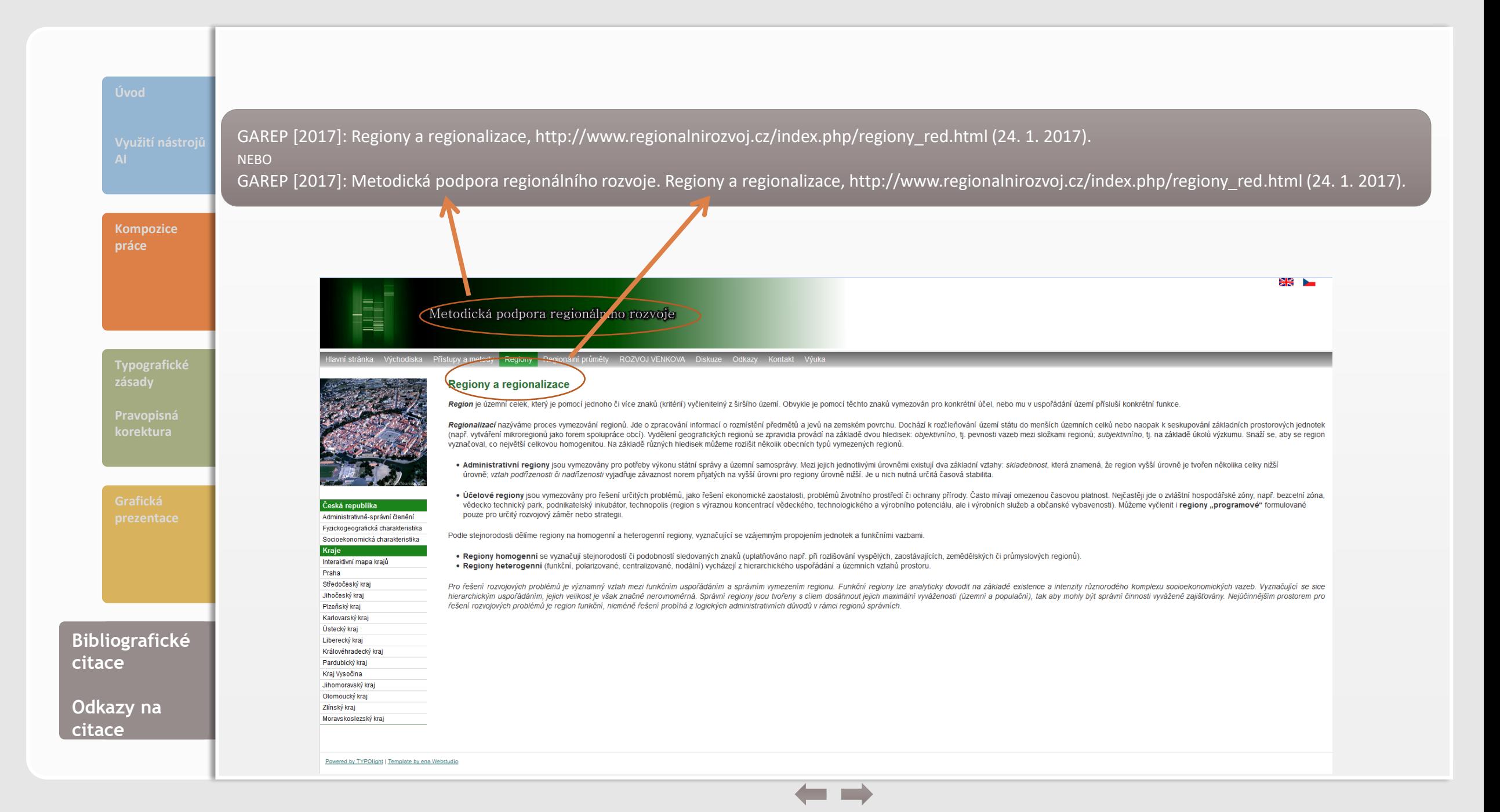

# **[Kompozice](#page-4-0)  práce [Typografické](#page-19-0)**

**Bibliografické [Bibliografické](#page-37-0)  citace citace**

**citace [Odkazy na](#page-49-0)  citace**

## **Zákony, vyhlášky**

Zákon č. 20/1987 Sb. ze dne 30. března 1987 o státní památkové péči

Vyhláška č. 6/2006 Sb. ze dne 13. prosince 2005, kterou se mění vyhláška Ministerstva dopravy č. 223/1995 Sb., o způsobilosti plavidel k provozu na vnitrozemských vodních cestách, ve znění pozdějších předpisů

Směrnice Evropského parlamentu a Rady 2011/83/EU ze dne 25. října 2011 o právech spotřebitelů,

a zrušuje směrnice Rady 85/577/EHS a směrnice Evropského parlamentu a Rady 97/7/ES

v textu - Zákon č. 20/1987 Sb., Vyhláška č. 6/2006 Sb., Směrnice EP a Rady 2011/83/EU apod.

Pokud máte více legislativních dokumentů, vyčleňte je v seznamu literatury jako samostatnou část.

kterou se mění směrnice Rady 93/13/EHS a směrnice Evropského parlamentu a Rady 1999/44/ES

**citace [Odkazy na](#page-49-0)** 

**citace**

## **Nástroje AI**

## • **nástroje, které ovlivňují pouze formu, není třeba deklarovat**

- aplikace na kontrolu pravopisu, stylistiky a gramatiky, prediktivní klávesnice apod. (apř. Grammarly)
- aplikace sloužící k tvorbě odkazů, k organizaci zdrojových dokumentů (odborných publikací, článků), k poskytnutí přehledu existujících publikací apod. (např. Google Scholar, Zotero apod.)

## • **nástroje pro strojový překlad (např. DeepL, Google Translate)**

- na využití tohoto nástroje je vhodné odkázat, pokud je přeložený text součástí písemné práce
- **nástroje, jenž poskytly podklady a podněty ke struktuře a obsahu textu, které nejsou v písemné práci využity v doslovném znění nebo parafrázi**
	- text Prohlášení doplnit: *Prohlašuji, že jsem nástroje AI využil(-a) v souladu s principy akademické integrity a že na využití těchto nástrojů v práci vhodným způsobem odkazuji.*
	- na konci Úvodu (příp. v metodické části) rozvést, jaké aplikace byly využity za jakým účelem

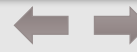

## **Nástroje AI**

**Bibliografické [Bibliografické](#page-37-0)  citace citace**

**citace [Odkazy na](#page-49-0)  citace**

## • **nástroje, jenž poskytly podněty k obsahu textu, které jsou v písemné práci využity v doslovném znění, v přímé citaci anebo parafrázi**

• příslušná část je opatřena odkazem na citaci a v seznamu literatury je uvedena bibliografická citace podle vzoru

### **AUTOR (ROK): Název. Název nástroje (datum citace).**

- Autor vývojář nástroje, např. OPEN AI
- název např. název promtpu či jiný účel využití nástroje s uvedením účelu

### OPEN AI (2023): Jaká je definice promptu. ChatGPT, verze 3.5 (10. 11. 2023).

"V kontextu modelu GPT-3 a podobných modelů se termín "prompt" obvykle používá k odkazování na vstupní text nebo dotaz, který uživatel poskytuje modelu. Prompt je způsob, jak komunikovat s umělou inteligencí a získat odpovědi nebo *generovaný obsah na základě zadaných informací"* (OPEN AI 2023).

- tam, kde je to vhodné, uvést (do Příloh) i prompt(y) příp. přiložit kopii všech promptů a příslušných výstupů nástroje generativní AI
- text Prohlášení doplnit: *Prohlašuji, že jsem nástroje AI využil(-a) v souladu s principy akademické integrity a že na využití těchto nástrojů v práci vhodným způsobem odkazuji.*  $\equiv \equiv$

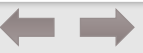

<span id="page-49-0"></span>**[Kompozice](#page-4-0)  práce**

## **ODKAZ NA CITACI V TEXTU**

**Harvardský systém (AUTOR rok, strana)**

Při psaní odborného textu jakéhokoliv typu se vyžaduje uvedení odkazů na zdroje, z nichž jste při psaní textu čerpali. Pokud není uveden odkaz či odvolání na nějaký titul, považuje se příslušná část bakalářské (diplomové) práce za původní text studenta.

**[Typografické](#page-19-0)** 

**[Pravopisná](#page-21-0)  korektura**

**Bibliografické [Bibliografické](#page-37-0)  citace citace**

**citace [Odkazy na](#page-49-0)  citace**

U doslovné citace v textu práce, odvolání a odkazu na nějaký titul v textu, u obrázku, tabulky, přílohy apod. je nutné uvést autora (KAPITÁLKY), rok vydání a stranu, případně pramen. Odkaz na literaturu se uvádí i u celých odstavců a statí, které student volně přepracoval podle publikovaných pramenů nebo ke kterým zaujímá kritické stanovisko. Všeobecný odkaz na určitou práci neobsahuje stranu.

Při uvádění odkazů na zdroje citací v závorkách je vhodné odlišit, zda se odkaz váže jen k určitým slovům nebo části věty (tečku napíšeme až za odkaz), či zda se váže k celé větě nebo delšímu úseku textu (tečka před závorkou). (PRAVDOVÁ, SVOBODOVÁ 2014, s. 125, 130–131)

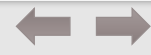

### **Doslovný citovaný text**

"Mapový znak je možno vymedziť (charakterizovať, definovať) jako dvojrozmernú grafickú jednotku, ktorá má nejakú formu (podobu, výzor), má (zastupuje) nejaký dohodnutý význam (pojem) a má konkrétnu polohu (lokalizáciu) v mape" (PRAVDA 1990, s. 33).

Pozn. Doslovná citace se uvádí vždy v uvozovkách a případně i kurzívou. V odkaze se uvádí konkrétní strana. Při využití nástroje pro strojový překlad z cizího jazyka je vhodné navíc do *poznámky pod čarou uvést, jaký nástroj byl použit (Přeloženo nástrojem název nástroje).*

### **Odvolání, resp. odkaz na literaturu v textu**

Podle Netopila\* (1981, s. 140–142) se obdobím malých vodností či malých průtoků rozumí doba, kdy průtoky klesnou na hodnoty výrazně nižší, nežli je normál.

### nebo

Obdobím malých vodností či malých průtoků se rozumí doba, kdy průtoky klesnou na hodnoty výrazně nižší, nežli je normál (NETOPIL 1981, s. 140–142).

*\*Pozn. Při užití jména autora v textu nepoužíváme kapitálky.*

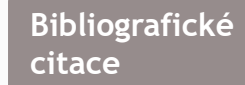

**[Kompozice](#page-4-0)  práce**

**[Typografické](#page-19-0)** 

**[Pravopisná](#page-21-0)  korektura**

**citace [Odkazy na](#page-49-0)  citace**

#### **[Kompozice](#page-4-0)  práce**

**[Typografické](#page-19-0)** 

**Bibliografické [Bibliografické](#page-37-0)  citace citace**

**citace [Odkazy na](#page-49-0)  citace**

## **Zdroj obrázků, tabulek, příloh**

 $\rightarrow$  za jejich pořadovým číslem a názvem nebo pod tabulkou uvádíme v závorce pramen (převzato: VOŽENÍLEK 1992, s. 18) nebo (podle: ...), (upraveno podle: …), (sestaveno podle: …), (zdroj dat: …; výpočty vlastní) apod.

### **Všeobecná citace**

O vlastnostech hornin a jejich úloze při vzniku georeliéfu píše podrobně Demek (1987).

### **Sekundární citování – přebíráte citaci z jiného zdroje**

Lidé určovali výšku povodní v Praze podle plastiky Bradáče: "*Když voda k Bradáčovým vousům dosahuje, tu ona Pražanům až pod krk jde, a když Bradáčovi do huby teče, tu je z bytů vyhání*" (KROLMUS 1845 in BRÁZDIL a kol. 2005, s. 146).

Pozn. V seznamu literatury bude citována jen publikace Brázdila a kol. Sekundárních citací by mělo být v textu minimum, vždy se snažte *dohledat primární zdroj (zejména důležité pro wikipedii a podobné zdroje).*

Určování výšek povodní podle Bradáče mělo ma dát vzniknout rčení (Krolmus, 1845, s. 134): "Když  $\overline{O}$  7 voda k Bradáčovým vousům dosahuje, tu ona Pražanům až pod krk jde, a když Bradáčovi do huby tece če, tu je z bytů vyhání." Krolmus (ibidem) dokonce až cituje s ním spojenou anekdotu: "V jisté kavárně  $\mathcal{V} \mathcal{V}$ na Praze mluvilo se o povodni a její[ch] nehodách. pa<sub>s</sub> Tu kdosi z nich pravil: "Víte pánové, že u křížovnicko kého kláštera jistý pán dlouho vlnami se zápase, kopo nečně se utopil? O tom jsme ničehož neslyšeli, odponí věděli: Mně to ale kdosi povídal, jemuž věřiti třeba, ní) utopený se jmenuje kamenný Bradáč. Na to všeobecce ný smích povstal." po.

V roce 1847 byla plastika přenesena z budovy 18' kláštera Křížovníků na postavené nábřeží vedle ny 

(BRÁZDIL a kol. 2005, s. 146)

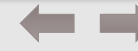

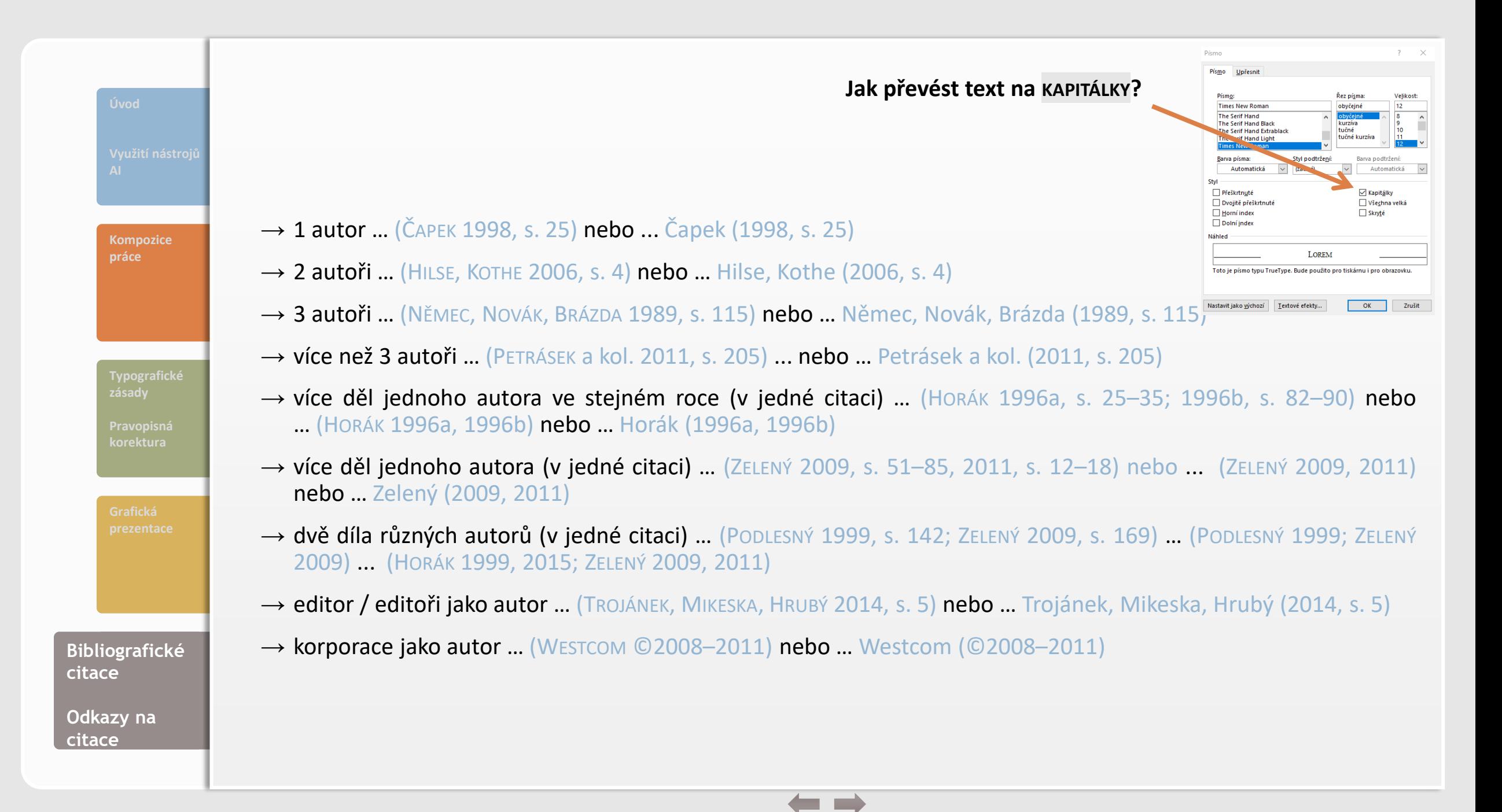

## **POUŽITÁ A DOPORUČENÁ LITERATURA**

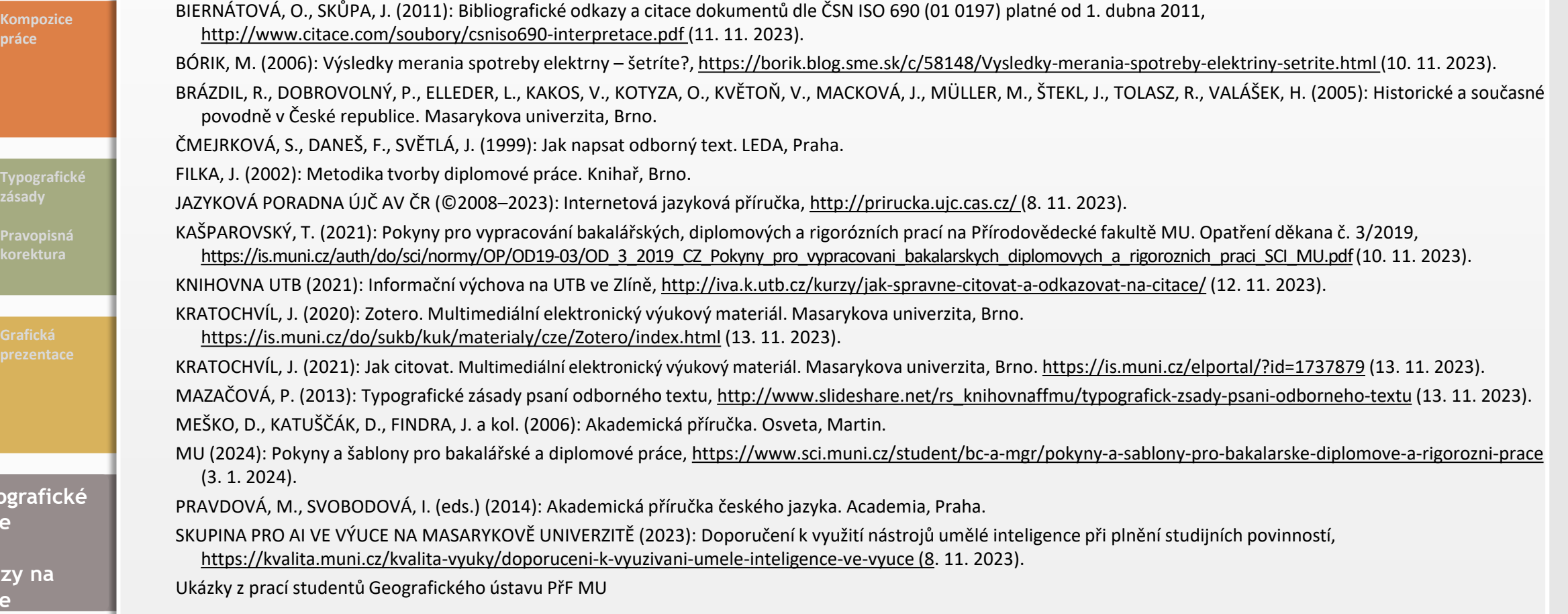

**Biblio citace**

**Odka citace**

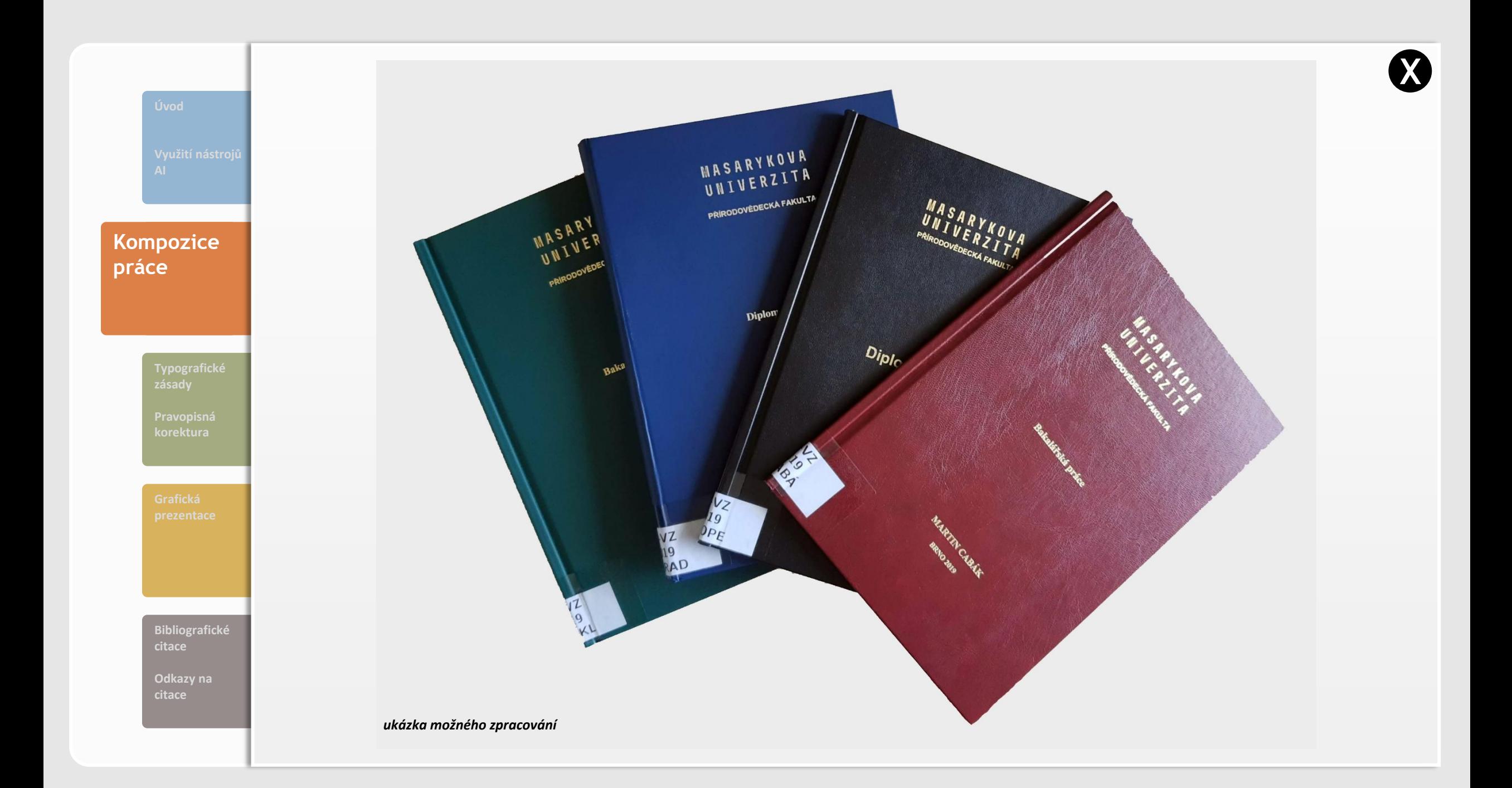

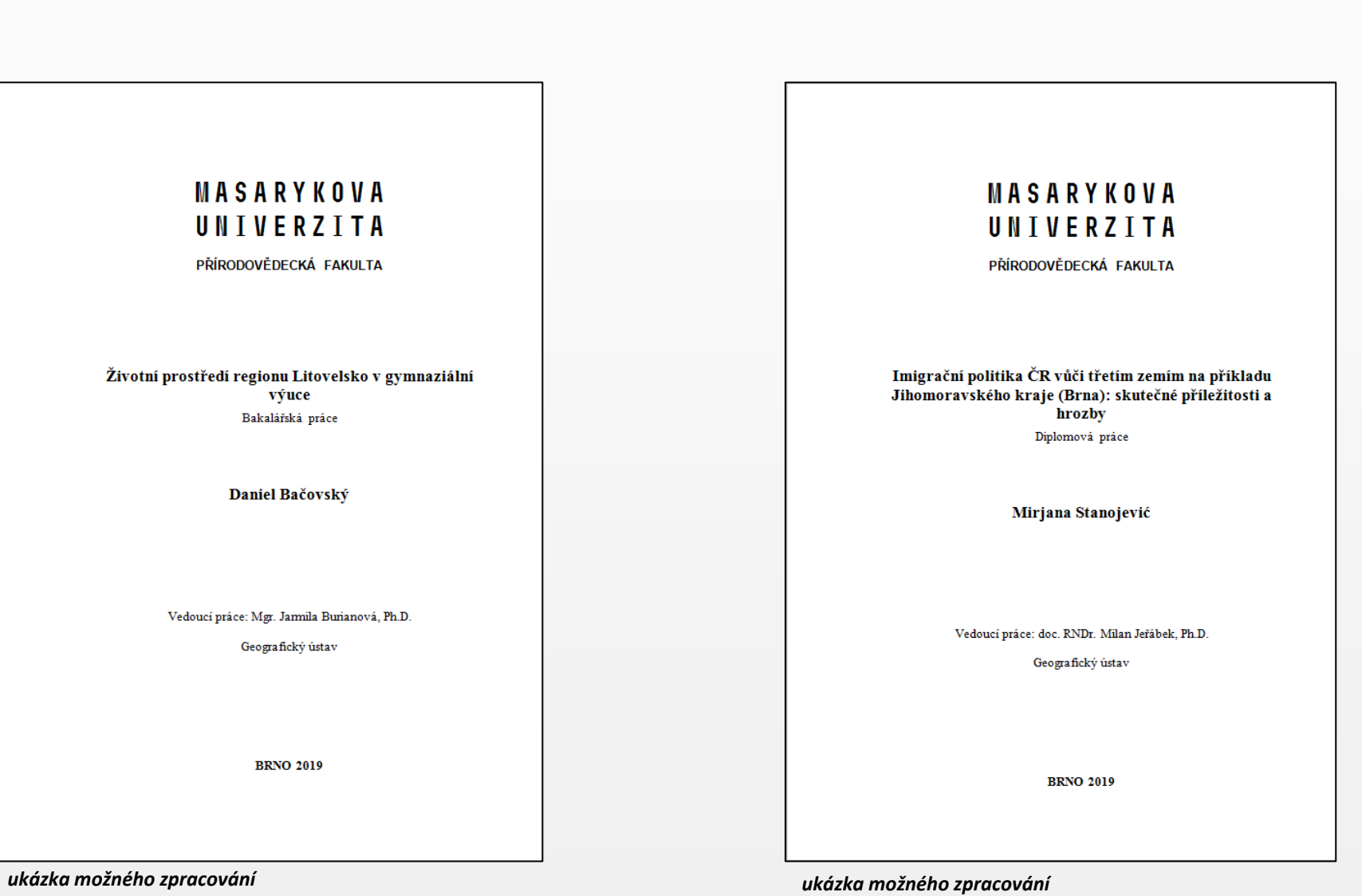

**Nozice práce [Kompozice](#page-4-0)  korektura práce**

> **[Bibliografické](#page-37-0)  citace**

**[Odkazy na](#page-49-0)** 

**BRNO** 

**[X](#page-7-0)**

<span id="page-56-0"></span>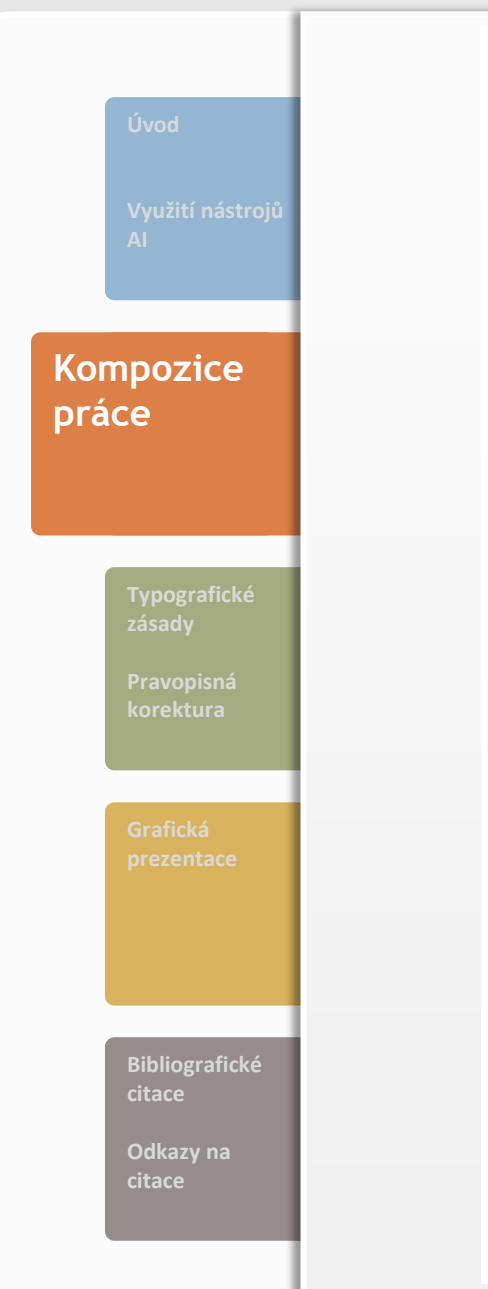

#### **SEZNAM PŘÍLOH:**

Příl. 1 Zonace CHKO Moravský kras Příl. 2 Změny NDVI v CHKO Moravský kras v období 1983 až 2015 Příl. 3 Chybové matice klasifikací snímků z roků 1983, 2000 a 2015 Příl. 4 Výsledná mapa časových změn mezi lety 1983 a 2000 a mezi lety 2000 a 2015 Příl. 5 Výsledná mapa časových změn na podkladu klasifikace z roku 2000 Příl. 6 Výsledná mapa časových změn na podkladu klasifikace z roku 2015 Příl. 7 Mapová kompozice výsledné klasifikace snímku z roku 1983 a CLC1990 Příl. 8 Mapová kompozice výsledné klasifikace snímku z roku 2000 a CLC 2000 Příl. 9 Mapová kompozice výsledné klasifikace snímku z roku 2015 a CLC 2012 Příl. 10 Krajinný pokryv CHKO Moravský kras od AOPK Příl. 11 Zastoupení druhů v LHP ve vybraných lokalitách Příl. 12 Druhová skladba ÚHÚL ve vybraných lokalitách Příl. 13 Rozložení zaměřených bodů v CHKO Moravský kras při terénním výzkumu Příl. 14 Fotodokumentace zaměřených bodů v CHKO Moravský kras při terénním výzkumu

PŘÍLOHY

<span id="page-57-0"></span>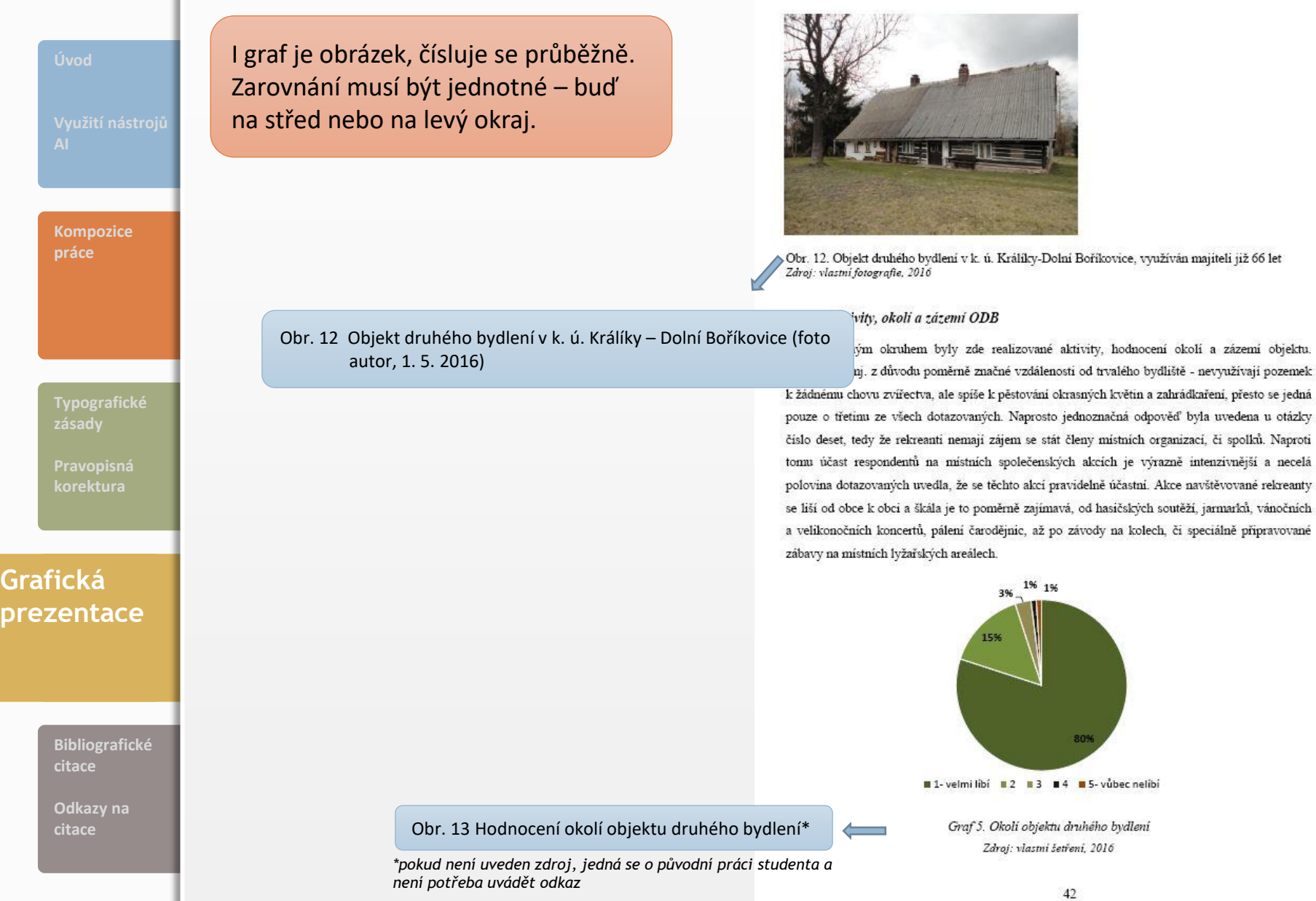

**[X](#page-34-0)**

Pokud jsou číselné údaje v témže sloupci stejně dlouhé, lze je zarovnávat na střed. Pokud jsou ovšem různě dlouhé, pak se zarovnávají na pravý okraj se zarovnáním desetinných čárek pod sebe. Textové údaje se obvykle zarovnávají k levému okraji, viz tabulku vpravo.

Tab. 1 Průměrný podíl (ppm) měřených prvků XRF v sedimentárním jádře AN13 vypočítaný z výsledných hodnot tří měření (červeně vyznačeny litofilní prvky)

Tab. 1: Průměrný podíl (ppm<sup>17</sup>) měřených prvků pomocí XRF v sedimentárním jádře AN13 vypočítaný

**[Typografické](#page-19-0)** 

 $\mathcal{L}$ 

**[Pravopisná](#page-21-0)  korektura**

<span id="page-58-0"></span>**[Kompozice](#page-4-0)  práce**

**Grafická Grafická prezentace [prezentace](#page-26-0)**

> **[Bibliografické](#page-37-0)  citace**

**[Odkazy na](#page-49-0)  citace**

#### $(ha)$  $(ha)$ %  $\%$  $(ha)$  $\%$ 206 448  $5,21$ 28 943 kukuřičná celkem 32 157 37,77  $40,01$ 23 3 5 6 27,43 115 262 2,91 21 4 03 29,59 6 5 9 6 7,75 71 684  $1,81$  $5629$ 7,78 2 2 0 5  $2,59$ 19 502  $0,49$  $1911$  $2,64$ 36 36 3  $42,71$ 276 090  $32,20$ 31 24 2 20 173 23,69 493 059 12,44 18 0 25 24,92

Výměra zemědělské půdy

ČR

 $\overline{K3}$  $16147$  $0,57$ řepařská celkem 1 075 716 38,19  $43,19$ Ř1 433 474 15,39 Ř2 12,61 434 292 10,96 9 3 6 3 12,94 12,95 10738 364 714 Ř3  $5452$  $6,40$ 348 739 8,80 3 8 5 4  $5,33$ 277 528 9,85 bramborářská celkem 16 517 19,40 2 155 408 54,92 12 060 16,67 1 479 535 52,52  $7,45$  $5162$  $B1$ 6 3 4 7 1 0 3 4 3 2 8  $26,10$ 7,14 763 104 27,09  $B2$  $6,07$ 480 175  $12,12$ 3 8 7 3  $5,35$ 5 1 6 9 331 801 11,78  $B3$  $5001$ 5,87 640 905  $16,7$ 3 0 2 5 4,18 384 630 13,65  $0,13$ horská celkem 107 145 280 8,16 88  $0,12$ 89 005  $3,16$ H1 107  $0,13$ 145 280  $3,67$  $88$  $0,12$ 48 2 84 1,71 zemědělská půda celkem 85 144 100,00 3 963 273 100,00 72 333 100,00 2 816 856 100,00

Zdroj: Situační a výhledová zpráva Půda, 2009, vlastní výpočty

(zdroj dat: PŮDA\* 2009; vlastní výpočty)

*\*pro účely odkazu na citaci je vhodné mít autora publikace co nejkratší*

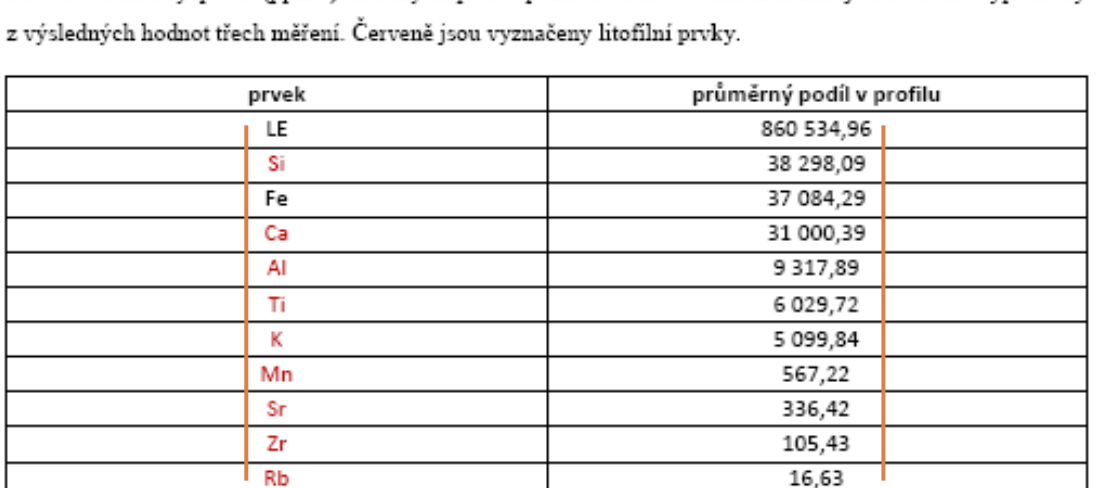

#### Tab. 2 Zastoupení ZVO….

Výrobní oblast/

podoblast

 $K1$ 

 $K2$ 

#### Tab. 2. Zastoupení ZVO v okresu Brno-venkov a ČR k 31. 12. 2009

Okres Brno-venkov

**[X](#page-29-0)**

Výměra orné půdy

ČR

%

 $6,12$ 

3,43

 $2,12$ 

(ha)

172 600

96 672

59 781

Okres Brno-venkov

### <span id="page-59-0"></span>Obr., tab. převzaté z cizojazyčné literatury je třeba přeložit do češtiny!!!

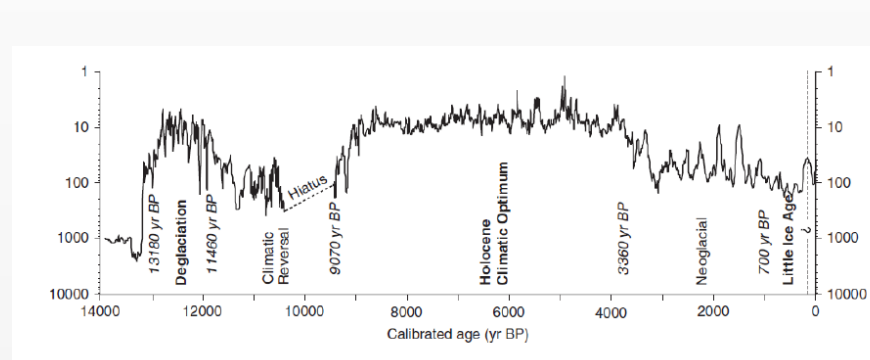

Obr. 2: Hodnoty magnetické susceptibility (MS) zjištěné z mořského sedimentárního jádra v oblasti Palmer Deep, západní pobřeží AP (převzato: Domack a kol., 2002, s. 14). Je třeba si povšimnout vyšších hodnot v období 13,1-11,5 ka, ukazujících na chladnější podmínky.

Obr. 2 Hodnoty magnetické sesceptibility (MS) zjištěné z mořského sedimentárního jádra v oblasti Palmer Deep, západní pobřeží AP\* (upraveno\*\* podle: DOMACK a kol. 2002, s. 14)

*\* AP je zkratka, musí být vysvětlena při prvním použití v textu před obrázkem \*\* upraveno, protože obrázek převzatý z cizojazyčné literatury je třeba přeložit co čj*

#### Tab. 4 Vybrané SAR systémy

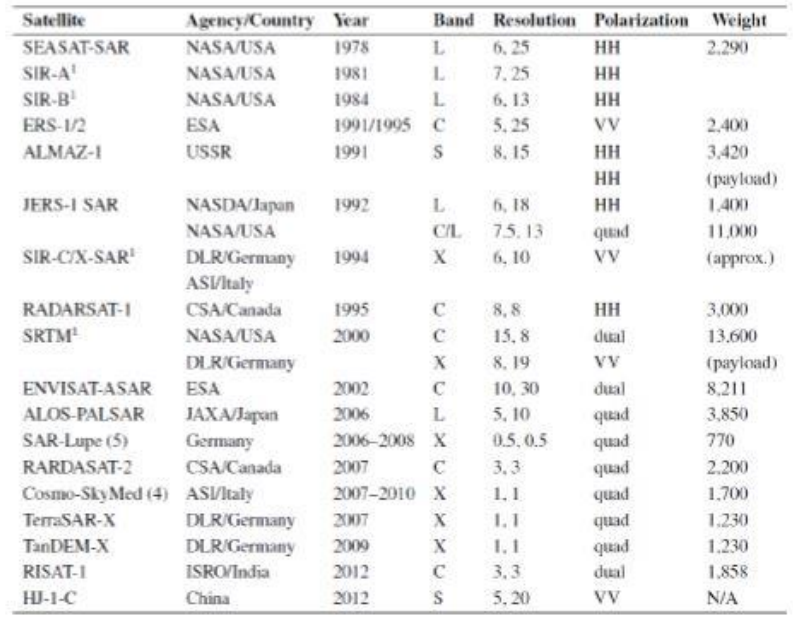

(prevzaté: OUCHI, 2013, s. 719)

#### 5.2 ENVISAT

Družica ENVISAT bola vypustená ako nástupca družíc ERS-1 a ERS-2 v roku 2002. Dokopy s desiatimi prístrojmi, ktoré niesla, vážila 8 ton, čím sa stala najväčšou civilnou

**[Bibliografické](#page-37-0)  citace**

**[Kompozice](#page-4-0)** 

**[Typografické](#page-19-0)** 

**[Pravopisná](#page-21-0)  korektura**

**Grafická Grafická prezentace [prezentace](#page-26-0)**

> **[Odkazy na](#page-49-0)  citace**

**[X](#page-29-0)**

<span id="page-60-0"></span>

**[Kompozice](#page-4-0)** 

**korektura**

**Grafická Grafická prezentace [prezentace](#page-26-0)**

> **[Bibliografické](#page-37-0)  citace**

**[Odkazy na](#page-49-0)** 

S grafickými efekty je vhodné zacházet uvážlivě, aby zůstala zachována přehlednost tabulky.

Tab. 4 - Koncentrace obyvatel v SO ORP Břeclav v roce 1991

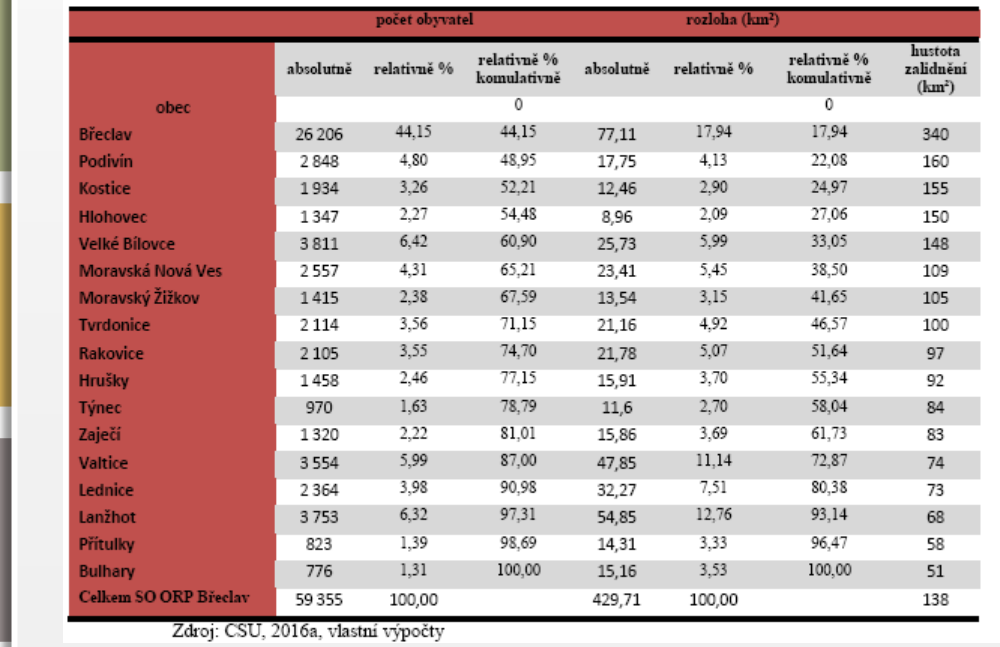

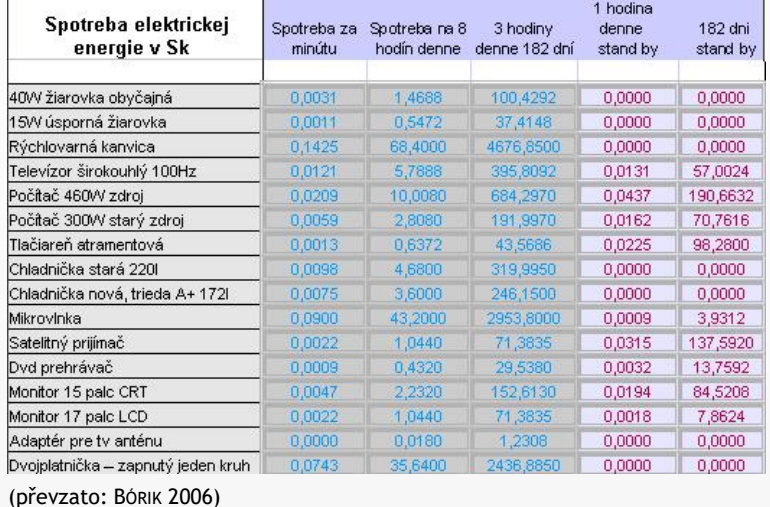

#### Tab. 4 Koncentrace obyvatelstva v SO ORP Břeclav v roce 1991

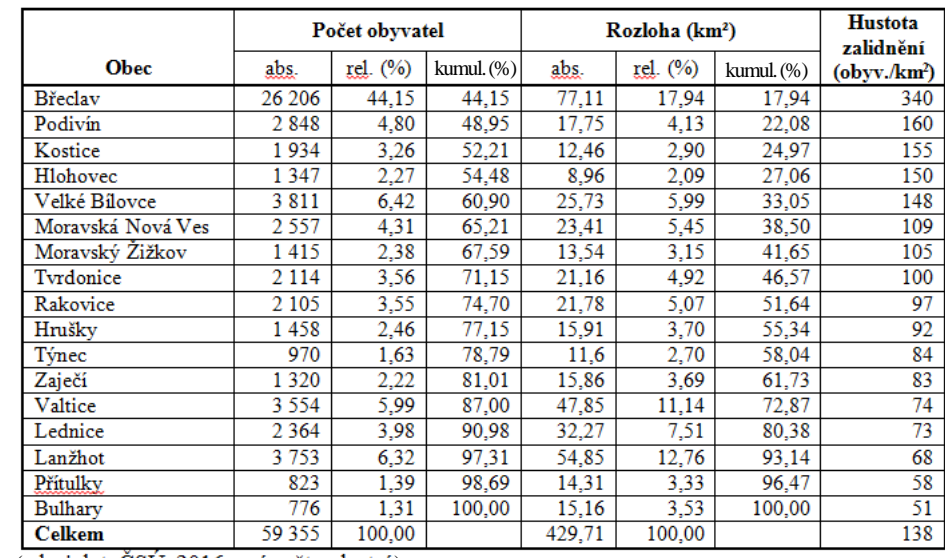

(zdroj dat: ČSÚ 2016a; výpočty vlastní)

<span id="page-61-0"></span>**[Bibliografické](#page-37-0)  citace [Odkazy na](#page-49-0)  [Kompozice](#page-4-0)  [Pravopisná](#page-21-0)  korektura Grafická Grafická prezentace [prezentace](#page-26-0)**

Názvy samostatných rubrik začínají velkým počátečním písmenem, v dělených rubrikách (podnázvech) bývá počáteční písmeno malé.

### Tab. 1 Mezinárodní standard a klasifikace nákupních center (dle ICSC)

Tab. 01: Mezinárodní standard a klasifikace nákupních center (dle ICSC).

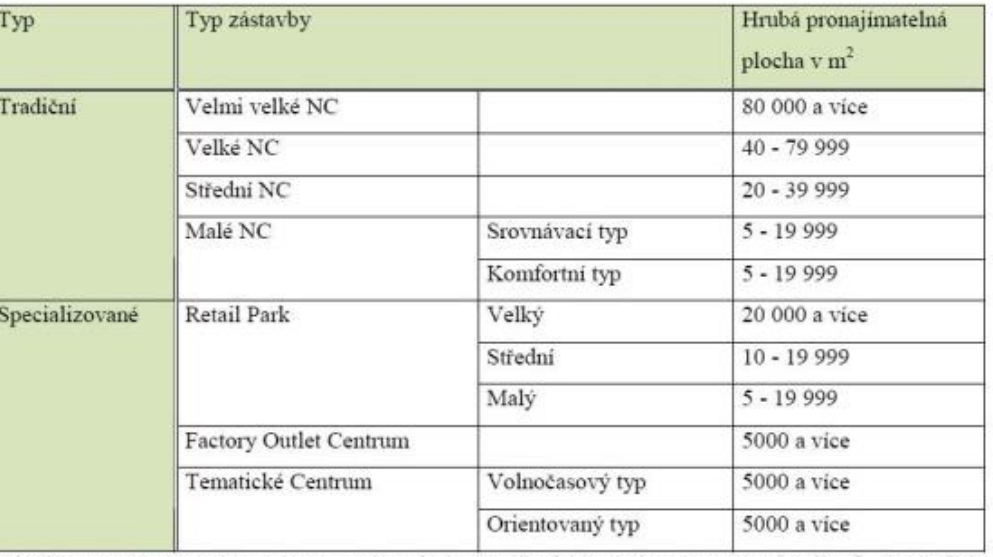

**[X](#page-29-0)**

Zdroj: LAMBERT, Jean. International Council of Shopping Centres [online]. 2006 [cit. 2012-04-19]. One Step Closer to a Pan-European Shopping Center Standard. Dostupné z WWW: <http://www.icsc.org/srch/lib/euro\_standard\_only.pdf>.

(upraveno podle: LAMBERT 2006)

<span id="page-62-0"></span>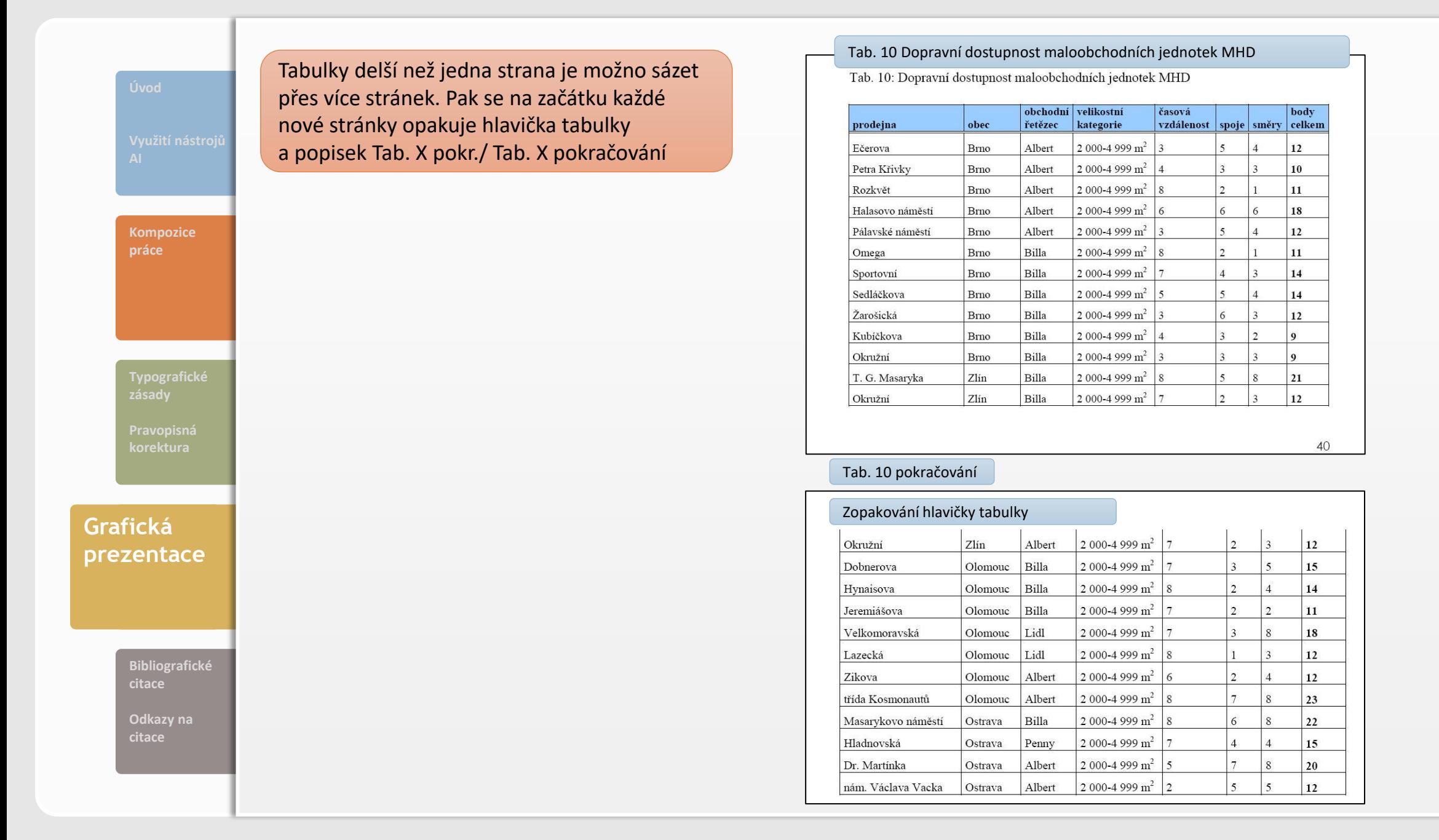

<span id="page-63-0"></span>Na vodorovnou osu se zaznamenává nezávislá proměnná, na osu svislou pak proměnná závislá. Zřetelnost a vypovídací schopnost grafu je ovlivněna správnou volbou stupnic (měřítek) os. U grafu je nutno vždy popsat, co je na které ose zaznamenáno, vynést a popsat stupnici měřítka osy včetně označení měrných jednotek. Zkracují se čísla u popisu stupnice (ne 25 000 000). **[Kompozice](#page-4-0)  práce** 70 60 Počet obyvatelov (v tis.) **Počet obyvateĺov (v tis.) [Typografické](#page-19-0)**  50 40 **[Pravopisná](#page-21-0)**  2001 **korektura** 1991 30 1980 20 1970 1961 **Grafická Grafická**  10 1950 **prezentace [prezentace](#page-26-0)** 1930  $\Omega$ 1869 1880 1890 1900 1910 1921 1930 1950 1961 1970 1980 1991 2001 1921 1910 Obr. 2 Vývoj počtu obyvateľov v okrese Karlovy Vary v rokoch 1869–2001 (zdroj dát: ČSÚ 2016c)1900 1890 1880 **[Bibliografické](#page-37-0)**  1869 **citace** , 23<sup>38</sup> 280<sup>29</sup> 2785<sup>3</sup> 528<sup>8</sup> 531<sup>2</sup> 6358 21.238 503<sup>8</sup> 5210 5891 5054 5358 **14185 [Odkazy na](#page-49-0)  citace** Obr. 2: Graf vývoja počtu obyvateľov v okrese Karlovy Vary. zdroj: ČSU, 2016c

**[X](#page-32-0)**

<span id="page-64-0"></span>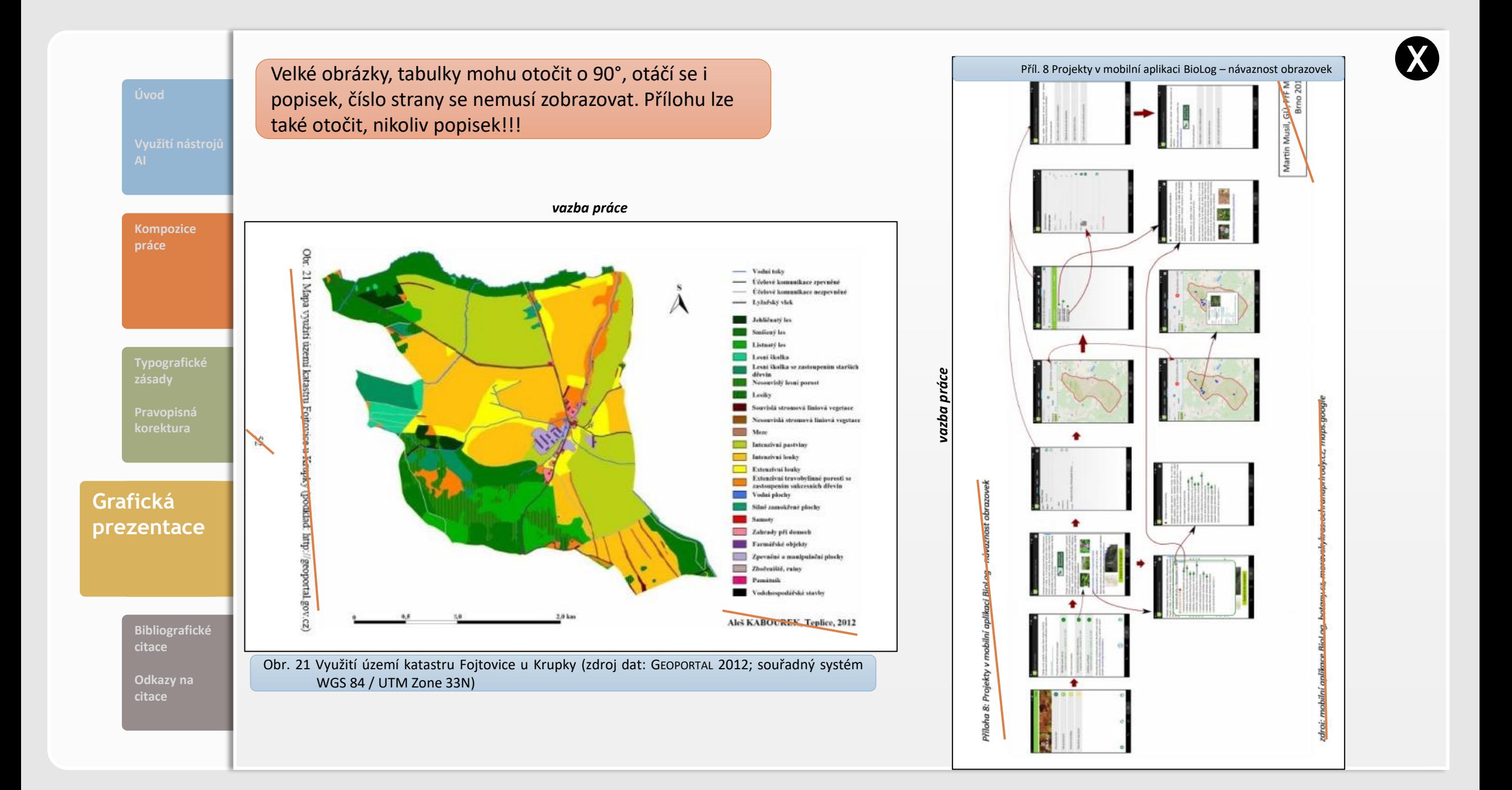

### Popisek

písmo o 1–2 stupně menší než základní písmo; možné použít kurzívu nebo jiný typ písma (musí být na první pohled jasné, co je popisek a co je text práce)

<span id="page-65-0"></span>**[Kompozice](#page-4-0)  práce**

**[Typografické](#page-19-0)** 

**[Pravopisná](#page-21-0)  korektura**

**Grafická Grafická prezentace [prezentace](#page-26-0)**

> **[Bibliografické](#page-37-0)  citace**

**[Odkazy na](#page-49-0)** 

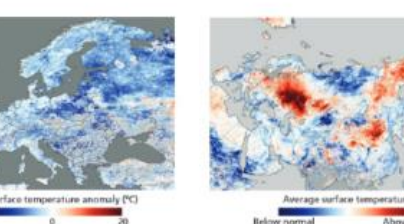

pobřeží USA a v Německu. Výsledky těchto měření by se měly vnímat s odstupem, jelikož při pozemním měření dochází k měření pouze jednoho určitého bodu, v případě skeneru MODIS se jedná o území o velikosti 1 x 1 kilometr. Měření probíhala během noci. Bylo zjištěno, že odchylky se pohybovaly v hodnotách od 0,8 °C do 3 °C. Na tyto odchylky nemá vliv teplota vzduchu, vlhkost vzduchu, rychlost větru ani půdní vlhkost. Pouze malý

vliv má zenitální úhel, pod kterým skener snímá zemský povrch.

velká mezera mezi obrázkem a popiskem

Obr. 1: Využití LST pro analýzu extrémních teplot na příkladu teplotních anomálií v Evropě a Asii

(zdroj dat: http://www.easac.eu/home/reports-and-statements/detail-view/article/extremeweat.html)

Jak lze vidět na obr. 1, výkyvy hodnot LST korespondují s výkyvy teploty vzduchu. V levé části jsou vyobrazeny extrémně nizké hodnoty LST během zimy roku 2009, kdy byly různé části Evropy vystaveny neobvykle nízkým teplotám vzduchu, které způsobily ine abed a management delivershoot because taken as filling the

Obr. 1 Využití LST pro analýzu extrémních teplot na příkladu teplotních anomálií v Evropě a Asii (upraveno podle: EASAC 2015\*)

*\* Zdroj dat by to byl v případě, že by výsledná mapa byla autorova. Obrázek je převzat ze zahraničního zdroje (je třeba popisky přeložit do češtiny), tj. obrázek je upraven podle …* 

WUDC od roku 1993 siednocuje a archivuje spektrální, vícepásmová a širokopásmová měření UV záření. V současnosti svými daty přispívá 114 stanic (viz obr. 5.) (VANÍČEK, 2011; WOUDC, 2014).

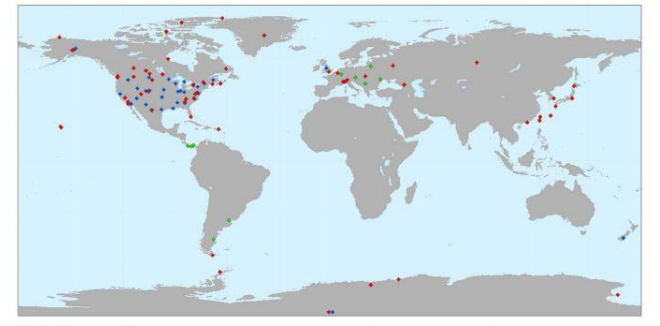

stejné formátování popisku obrázku i textu práce

**[X](#page-34-0)**

Přístrojové vybavení stanic: \* spektrofotomet vicensement radiometr · širokopásmový radiome

Obr. 5. Geografická distribuce stanic měřících intenzitu UV záření a přispívajících do WOUDC rozdělených podle typu používaného přístroje s využitím dat WUDC (2013) a ESRI World v souřadném systému WGS 1984

V evropském měřítku existuje Evropská UV Databáze v Helsinkách (European Traviolet Database, EUVDB), která obsahuje data ze 43 stanic včetně Hradce Králové FBB a bal 2002: Taibnitz Hoirrawith Honostar 2004)

Obr. 5 Geografická distribuce stanic měřících intenzitu UV záření a přispívajících do WOUDC rozdělených podle typu používaného přístroje (zdroj dat: WUDC 2013, ESRI WORLD 2013; souřadný systém WGS 1984)

<span id="page-66-0"></span>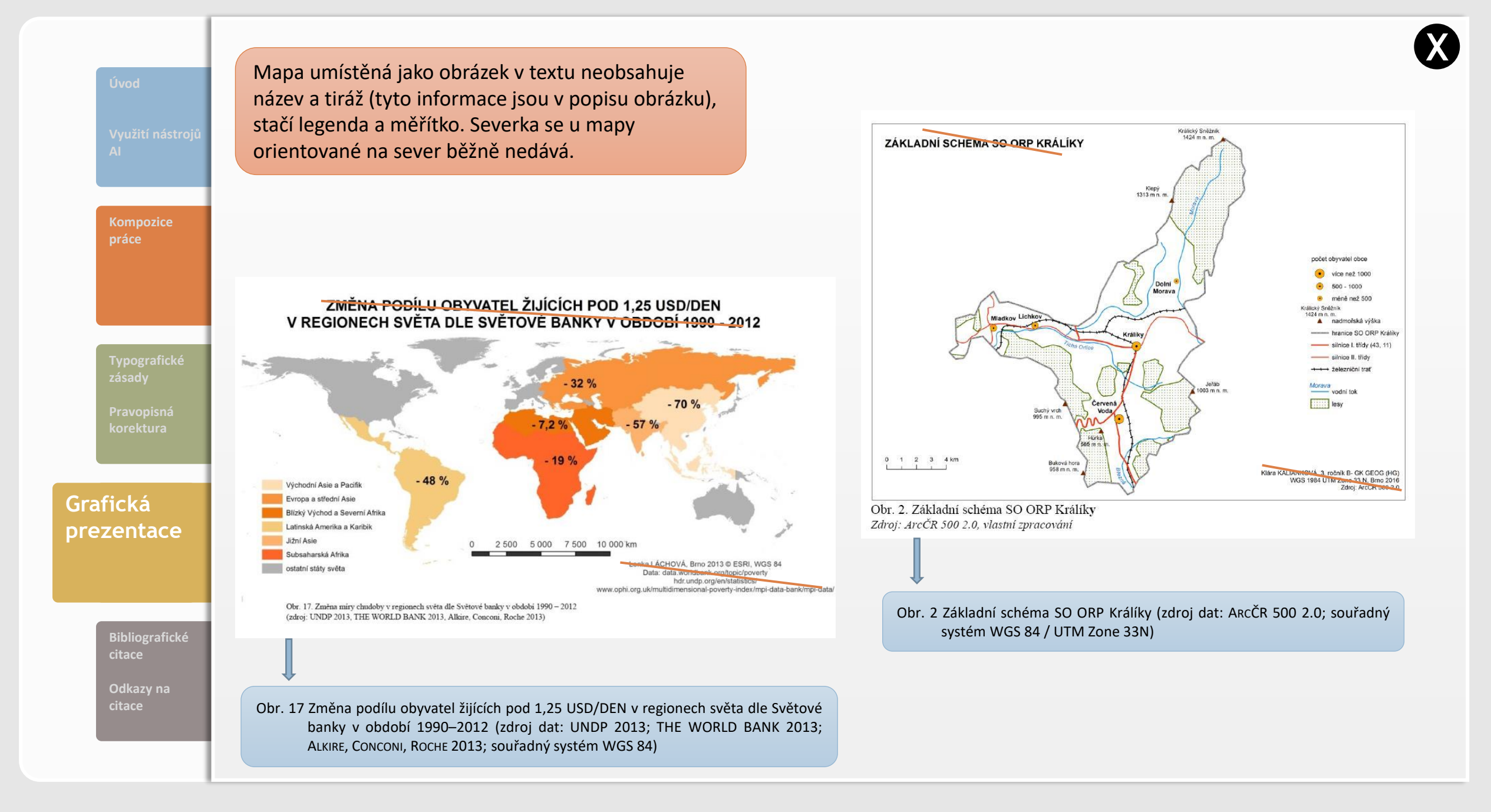